# Présentation du projet Cooptic

Cooptic est une initiative de transfert d'innovation, financée par la Commission européenne dans le cadre du projet Leonardo da Vinci. Quatre partenaires spécialisés dans les pédagogies innovantes - SupAgro Florac et Outils-Réseaux (Montpellier), l'École de la coopération Aposta de Catalogne et le Centre Régional d'Initiative à l'Environnement (CRIE Mouscron) de Wallonie - se sont associés pour travailler sur l'adaptation d'un dispositif de formation destiné aux animateurs de projets collaboratifs.

Durant Cooptic, ont été formées quinze personnes dans trois pays : Belgique, Espagne et France, afin qu'elle deviennent, à leur tour et dans leurs cercles respectifs, formatrices d'animateurs de projets et réseaux coopératifs.

Cooptic, c'est aujourd'hui 60 animateurs de réseaux qui constituent un véritable *pool* dans trois pays européens. Ce réseau s'est construit sur trois ans :

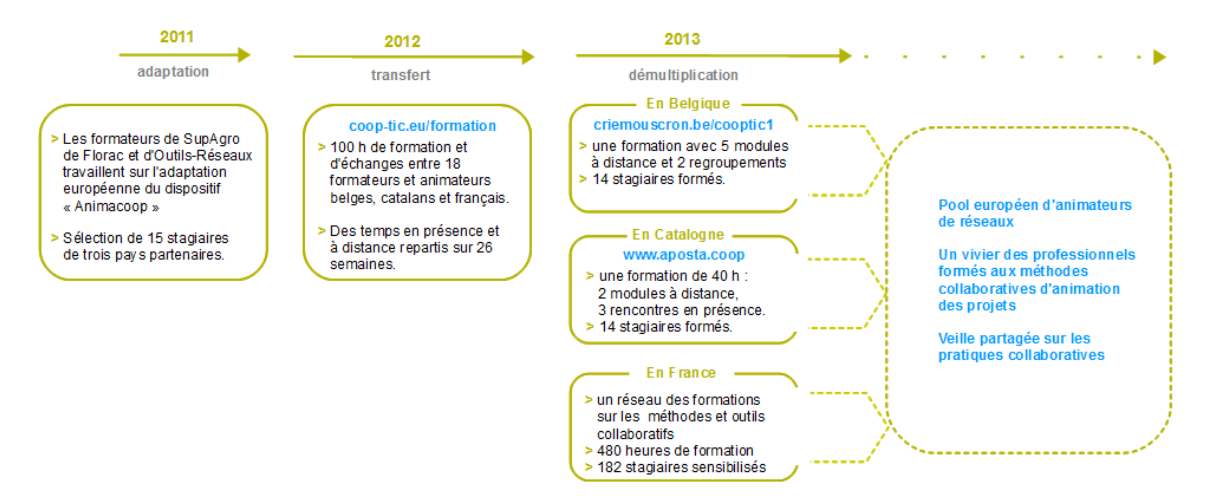

# Présentation de l'équipe de partenaires

Le programme de **Cooptic** a relié quatre structures :

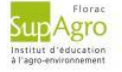

SupAgro Florac : Institut d'éducation à l'agro-environnement, assure depuis des années la formation des animateurs des nombreux réseaux thématiques et géographiques de l'enseignement agricole public ainsi qu'un appui technique. Reconnu nationalement pour l'expertise en sciences de l'éducation et ses activités d'expérimentation pédagogique et de promotion de dispositifs de formation innovants, Supagro Florac partage son savoir-faire avec ses partenaires du projet. Il [assure](http://www.supagro.fr/web/florac/) également, le montage et la coordination de l'ensemble du projet.

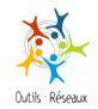

Association Outils-Réseaux : Association "référence" en France sur le travail en réseau. Sa mission principale est d'initier et d'accompagner les réseaux et pratiques coopératives en s'appuyant sur des outils méthodologiques et Internet. En 2010, Outils-Réseaux a mis en place le dispositif de formation Animacoop en direction des animateurs et professionnels ½uvrant dans le champ de la coopération et l'animation de réseaux. Ce dispositif Animacooop a fait l'objet d'adaptation du projet européen Cooptic.

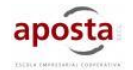

Association Aposta, en Catalogne : École de la coopération chargée du transfert sur le territoire Catalan.

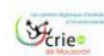

Association C[RIE](http://www.aposta.coop/) de Mouscron, en Wallonnie. Association d'éducation à l'environnement chargée du transfert sur le territoire Wallon.

Ces partenaires ont associé les compétences de diverses institutions, universitaires, chercheurs, intervenants et collectivités locales engagées dans des démarches de [développement](http://ebook.coop-tic.eu/francais/files/PageEbookDebut_LogoCrie_591x296_300dpi_20130930175843_20130930180304.jpg) participatif qui [concou](http://www.criemouscron.be/criemouscron/wakka.php?wiki=PagePrincipale)rent activement à la rédaction d'une publication de cet *e-book* que vous pouvez découvrir maintenant.

# Présentation du dispositif d'apprentissage

Le dispositif de formation Cooptic est fondé sur les principes éducatifs qui visent à accompagner le stagiaire vers l'autonomie et à renforcer sa capacité à agir en connaissance de cause. L'apprenant est au centre de l'attention pédagogique. De ces principes découlent les choix de méthodes et moyens pédagogiques qui s'articulent autour de trois idées : le caractère transversal des savoirs et compétences collaboratifs à acquérir, un lien avec le projet professionnel des stagiaires, l'utilisation des potentialités des outils numériques pour innover sur les pratiques pédagogiques.

# Qu'apprend-on à la formation Cooptic ?

Les contenus de formation privilégient le développement des compétences opérationnelles liées à l'animation du projet collaboratif : gestion de l'information, coproduction des ressources, démarrage des dynamiques de réseau, animation de collectifs...

Ces contenus sont structurés autour de 12 concepts clés et 12 compétences collaboratives transverses :

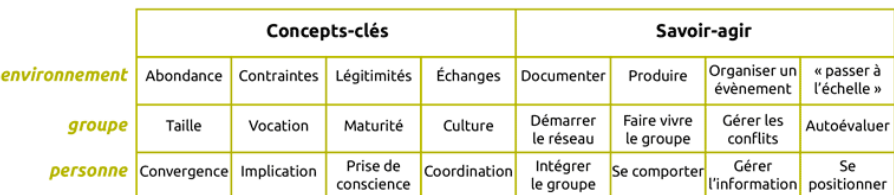

Ces compétences collaboratives sont traitées parallèlement sur trois niveaux :

- Au niveau individuel, la formation développe l'implication de la personne dans un projet collectif,
- au niveau du groupe, elle traite de la compréhension des dynamiques de groupes, réseaux, communautés et des compétences de management d'un collectif,
- un troisième niveau d'environnement concerne les facteurs d'ouverture et de communication "à l'extérieur" de son réseau.

# Comment apprend-on ?

Durant 14 semaines de formation les stagiaires travaillent à distance et en présence suivant une progression sur trois parcours parallèles :

#### **Parcours individuel :**

Les contenus mis en ligne suivent des étapes de la vie d'un réseau.

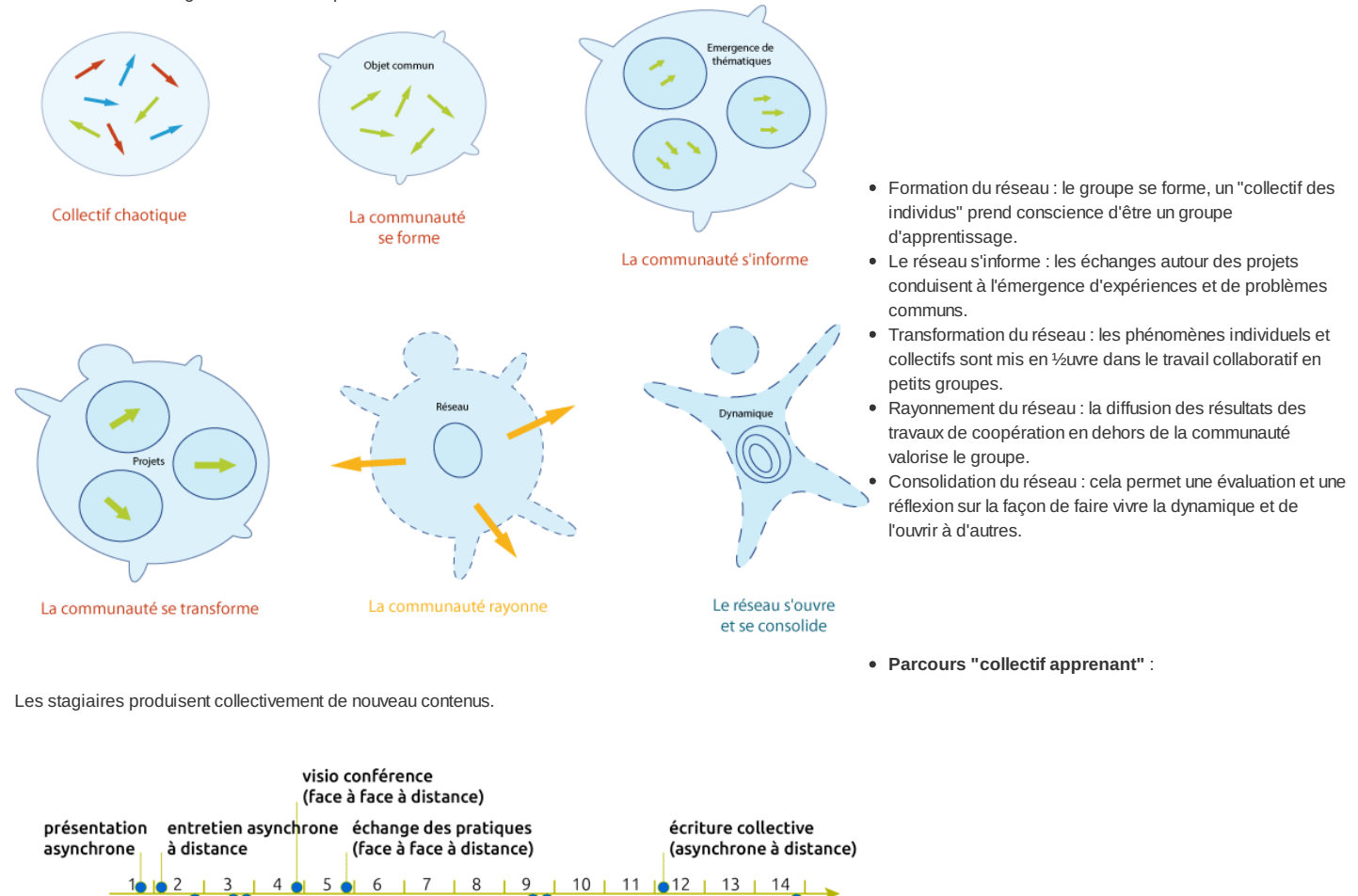

#### (face à face présence) (face à face présence) 1er regroupement 2<sup>e</sup> regroupement en présenciel

échanges des pratiques

3<sup>e</sup> regroupement en présenciel

écriture collective

#### **Parcours projet** :

interviews

en présenciel

asynchrones

La mise en place d'un projet collaboratif par le stagiaire est un pré-requis, et les activités proposées se réfèrent à ce projet tout au long de la formation. En première semaine, les stagiaires présentent le contexte et l'objet de leur projet, puis ils testent les méthodes et outils proposés sur leur projet et relatent le tout sur un espace personnel d'apprentissage. À chacun des trois regroupements, un point d'étape rend compte des apports de la formation sur le déroulement du projet. La formation-action accélère le projet dans son contexte professionnel et réciproquement, les acquis de la formation sont plus "tangibles" car impliqués dans l'action

# Pédagogie impactée par les nouvelles technologies

#### Un écosystème de formation :

Une méthodologie pour pour passer de la posture d'"animateur de réseaux" à "formateur d'animateurs de réseaux". Une alternance de moments d'échanges en présence et à distance *via* des outils internet.

Une utilisation des outils et méthodes collaboratifs durant la formation. Des moments d'échanges de pratiques. Du travail individuel sur des projets collaboratifs des stagiaires. Co-production des connaissances : des rubans pédagogiques de formation.

# L'ebook de Cooptic

L'ebook que vous avez entre les mains regroupe les ressources utilisées lors de la formation Cooptic. Certaines ont été rédigées spécialement pour l'ebook car les contenus avaient été présentés oralement lors de la formation. Cet ouvrage est un état nos connaissances dans le domaine de coopération et de la collaboration au moment de sa rédaction, fin 2013. Mais c'est un domaine qui commence juste à être étudié et nous continuons à expérimenter, à imaginer, à essayer, à rêver... Bref, même si la publication de cet ebook est l'aboutissement du projet européen Leonardo Cooptic, ce n'est pas une fin mais juste les premières pierres de nos futurs projets : une centre de ressources sur la collaboration ? Un MOOC ? Ou sans doute quelque chose qui n'existe pas encore ! Bonne lecture et bonnes futures petites expériences irréversible de coopération !

# Ils ont participé à l'aventure !

**Coordination :** Hélène Laxenaire

#### **Auteurs :**

Gatien Bataille Jean-Michel Cornu Antoine Delarue FNAMI LR Mathilde Guiné Claire Herrgott Emilie Hullo Corinne Lamarche Hélène Laxenaire Heather Marsh Laurent Marseault Daniel Mathieu Outils-réseaux Jordi Picart i Barrot Manon Pierrel Frédéric Renier

Violette Roche Elzbieta Sanojca SupAgro Florac Vincent Tardieu Laurent Tézenas Françoise Viala et les stagiaires Animacoop

**Dessins :** Eric Grelet

### **Conception des parcours**

Claire d'Hauteville Hélène Laxenaire Elzbieta Sanojca

#### **Traduction en français :**

Traduction collaborative par des membres du groupe AnimFr (de l'article sur la stimergie)

#### **Traduction en anglais :**

Koinos Suzy Lewis-Vialar Abdel Guerdane

#### **Traduction en catalan :**

Koinos Jordi Picart i Barrot

**Relecture (de la partie française) :** Caroline Seguin

#### **Normalisation des fiches :**

Cathy Azema Gatien Bataille David Delon Corinne Lamarche Hélène Laxenaire Christian Resche Cécile Trédaniel

#### **Développement :** Florian Schmitt

**Charte graphique :** Imago design

#### **Montage et suivi du projet Leonardo :** Guy Levêque

Cathy Azema Martine Pedulla Stéphanie Guinard

#### Cet ouvrage a été réalisé dans le cadre d'un projet de transfert d'innovation (TOI) financé par l'union européenne au travers du programme Léonardo Da Vinci.

Tous les contenus (textes, images, video) sont sous licence Creative Commons BY-SA 3.0 FR. Cela signifie que vous pouvez librement les diffuser, les modifier et les utiliser dans un contexte commercial. Vous avez deux obligations : citer les auteurs [originaux](http://creativecommons.org/licenses/by-sa/3.0/fr/) et les contenus que vous créerez à partir des nôtres devront être partagés *dans les mêmes conditions, sous licence CC-BY-SA.*

# Comment produire un document à plusieurs centaines de personnes ? (1ère partie)

Auteur de la fiche : Jean-Michel Cornu Licence de la fiche : Creative Commons BY-SA Description :

# Comment passer du café du commerce à l'intelligence collective ?

## La parabole des aveugles et de l'éléphant <sup>1</sup>

Six hommes d'Inde, très enclins à parfaire leurs connaissances, allèrent voir un éléphant (bien que tous fussent aveugles) afin que chacun, en l'observant, puisse satisfaire sa curiosité. Le [p](#page-20-0)remier s'approcha de l'éléphant et perdant pied, alla buter contre son flanc large et robuste. Il s'exclama aussitôt : "Mon Dieu ! Mais l'éléphant ressemble beaucoup à un mur!". Le second, palpant une défense, s'écria : "Oh ! qu'est-ce que cet objet si rond, si lisse et si pointu? Il ne fait aucun doute que cet éléphant extraordinaire ressemble beaucoup à une lance !". Le troisième s'avanca vers l'éléphant et, saisissant par inadvertance la trompe qui se tortillait, s'écria sans hésitation : "Je vois que l'éléphant ressemble beaucoup à un serpent !". Le quatrième, de sa main fébrile, se mit à palper le genou. "De toute évidence, dit-il, cet animal fabuleux ressemble à un arbre !". Le cinquième toucha par hasard à l'oreille et dit : "Même le plus aveugle des hommes peut dire à quoi ressemble le plus l'éléphant ; nul ne peut me prouver le contraire, ce magnifique éléphant ressemble à un éventail !". Le sixième commença tout juste à tâter l'animal, la queue qui se balançait lui tomba dans la main. "Je vois, dit-il, que l'éléphant ressemble beaucoup à une corde !". Ainsi, ces hommes d'Inde discutèrent lonquement, chacun faisant valoir son opinion avec force et *fermeté. Même si chacun avait partiellement raison, tous étaient dans l'erreur.*

## Du café du commerce <sup>2</sup> ...

Habituellement, nous considérons que si une idée est vraie, alors l'idée contraire est fausse. C'est ce que l'on appelle le principe de non-contradiction qui est à la base de notre logique telle que l'a définie Aristote. Cependant Eubulide de Millet, qui en était un adversaire a montré grâce au paradoxe du menteur <sup>3</sup> que cela n'était pas nécessairement juste : "Un homme disait qu'il était en train de mentir. Ce que l'homme disait est-il vrai ou faux ?". Cette phrase ne peut être ni vraie... ni fausse ! De même, comme dans la parabole de l'éléphant, il y a des affirmations qui peuvent sembler contradictoire mais sont toutes vraies  $^4$  . On parle alors d'antinomie. C'est particulièrement le cas, lorsque l'on cherche à avoir plusieurs points de vue différents sur un sujet.

Armé du principe de non-contradiction, nous passons beaucoup de temps, non pas à chercher ce qui est vrai ou faux, mais à justifier ce que nous avons dit précédemment ... Et donc que les autres qui proposent des arguments différents sont dans l'erreur. Une très grande majorité du temps de discussion est ainsi consacré pour chacun à répéter sa propre affirmation pour être sûr qu'elle soit bien prise en compte et à la justifier. Le fond de la discussion bien souvent, ne consiste plus à chercher ce qui est vrai, mais à ne pas être mis en défaut et même si possible à obtenir la reconnaissance des autres pour avoir dit quelque chose considéré comme vrai.

## ...A l'intelligence collective

Pour sortir du "café du commerce", il est nécessaire de chercher dans un premier temps non pas ce qui est vrai mais les différents points de vue sur un sujet. Plus le nombre de personnes qui proposerons un point de vue sera grand, plus la vision aura des chances d'être plus complète. A ce stade, la discussion peut s'accommoder de visions approximatives, voire apparemment fausses, l'objectif étant de rassembler le plus grand nombre de point de vue différents et d'en susciter de nouveaux pour compléter ceux déjà rassemblés.

Mais nous devons également composer avec nos propres limitations cognitives. Ainsi, nous ne pouvons garder à l'esprit que les trois derniers éléments d'une discussion  $^5$ . Lorsque nous prenons du recul par rapport au discours, nous pouvons avoir une vue d'ensemble des différents affirmations ou arguments, mais là encore nous sommes limités et ne pouvons conserver à l'esprit qu'entre 5 et 9 idées <sup>6</sup>. Pour permettre de traiter un sujet par l'intelligence collective, nous allons donc devoir avoir une méthode pour travailler avec un très grand nombre de personnes, cartographier l'ensemble des idées proposées tout en s'interdisant dans un premier temps de sélectionner certaines idées et d'en éliminer d'autres.

## Les trois principes pour construire des idées à plusieurs

Pour arriver à lever les difficultés de la discussion collective, il est nécessaire de prendre en compte trois principes de l'intelligence collective qui sont assez contre intuitifs mais qui vont servir de base à la construction d'une méthode qui permet de produire des idées et des contenus avec plusieurs centaines de personnes.

## La taille des groupes et les rôles des membres 7

Dès qu'un groupe dépasse le nombre d'une douzaine de membres, chaque personne prend une posture proactive, réactive, d'observateur ou inactive et peut en changer en fonction d'un certain nombre de critères. On observe de façon assez contre-intuitive que **le pourcentage d'actifs reste remarquablement constante** (principe du 90-9-1) : les proactifs sont entre un et quelques pour cent et les réactifs entre dix et quelques dizaines de pour cent.

## On peut en déduire **différents types de groupes distingués par le nombre de leurs membres :**

Les petits groupes jusqu'à une douzaine de personnes qui peuvent être gérés de facon contrainte (en attendant une action de chacun des différents membres) ; **Les groupes intermédiaires** entre une douzaine et une centaine de personnes qui nécessitent plus d'efforts d'animation pour obtenir des réactions ; Les grands groupes entre une centaine et un ou deux milliers de personnes qui permettent de produire de façon collaborative... à condition de se focaliser sur les réactifs ; Les très grands groupes intermédiaires de plusieurs milliers de personnes où le groupe que forme les membres proactifs devient plus difficilement cohérent ;

**Les très grands groupes** au-delà de quelques dizaines de milliers où les proactifs sont suffisamment nombreux pour rendre l'animation moins contrainte.

Les grands groupes entre une centaine et un ou deux milliers de personnes présentent un intérêt particulier : ils sont un passage obligé pour les groupes qui ont vocation à devenir très grands, et surtout ils représentent une taille qui correspond bien au nombre de personnes que l'on peut rassembler sur beaucoup de thèmes assez précis. Ils nécessitent cependant de bien prendre en compte les membres qui ont adoptés une attitude réactive (que l'on peut atteindre dans les système en ligne par des outils *push* comme le *mail*, Facebook ou Twitter plutôt que par des outils *pull* comme le *web* ou les *forums*) et pas seulement les proactifs qui dans ce cas ne sont pas assez nombreux.

## Le choix a posteriori 8

Il existe plusieurs stratégies en fonction de l'environnement dans lequel on se situe :

La planification : dans une situation prévisible mais où les ressources sont rares, il faut prévoir pour optimiser les ressources et ne pas les gâcher ;

La négociation : lorsque les ressources sont rares mais que la situation n'est pas prévisible, la négociation permet de faire un choix au présent à défaut de pouvoir le faire à l'avance ;

Le choix a posteriori : lorsque l'on peut disposer d'une abondance de ressources (grand groupe, information abondante) mais que la situation n'est pas prévisible, alors il vaut mieux susciter une abondance de choix et ne choisir qu'*a posteriori*, parmi toutes les possibilités ;

Souvent nous ne choisissons pas notre stratégie mais utilisons celle que nous maîtrisons, quelque soit le contexte. Il est important de s'adapter à notre environnement pour choisir la meilleure stratégie. Parfois, la situation peut être prévisible pour certaines choses et imprévisible pour d'autres, certaines ressources peuvent être abondante et d'autres rares. Dans ce cas, il faut pouvoir s'adapter et même jongler avec les stratégies.

Par exemple, dans un grand groupe au-delà de cent personnes, il est possible, grâce au nombre suffisant de membres adoptant un rôle réactif, de faire ressortir le maximum de points de vue et de ne choisir qu'*a posteriori* ceux que l'on souhaite conserver : "Étant donné suffisamment d'observateurs, toutes les pistes applicables à un problème donné sautent aux yeux". Mais si le groupe est plus petit que un ou deux milliers de personnes, le nombre de membres qui adoptent une attitude proactive et a fortiori le nombre de personnes qui participent à la coordination du groupe est faible. La coordination de groupes inférieur à quelques milliers doit donc faire appel à des stratégies de planification et/ou de négociation.

## Cartographier pour donner une vision d'ensemble 9

Dans un échange à plusieurs, et plus encore dans un conflit, chacun à tendance à défendre sa position et à la répéter sans cesse pour être sûr qu'elle soit bien prise en compte. Dans les faits, très souvent les différents points de vue ne s'excluent pas mais au contraire se complètent pour donner ensemble une vision plus globale. Pour dépasser cette difficulté, il faut **prendre en compte nos deux modes de pensée** qui utilisent chacun une mémoire de travail différente.

**Le premier, basé sur le discours** consiste à placer les idées les unes à la suite de l'autre, un peu comme nous plaçons un pas devant l'autre pour avancer depuis un point de départ jusqu'à un point d'arrivée en suivant un cheminement. Ce mode de pensée permet en particulier l'approche rationnelle mais il prend très difficilement en compte le conflit (un point de départ, deux directions), l'intelligence collective (plusieurs points de vue sur le même point d'arrivée) ou encore la créativité (trouver de nouveaux chemins entre plusieurs points de départ et plusieurs points d'arrivée) qui utilisent tous les trois un autre mode complémentaire.

Le deuxième mode de pensée est basée sur la cartographie. Il consiste à disposer toutes les idées en fonction de leur proximité sur une même carte mentale, sans chercher à les sélectionner a priori pour obtenir une vision la plus complète des idées et des chemins possibles. Les schémas heuristique (*mind mapping* en anglais) coconstruits et projetés à la vue de tous lors de séances sont très performants pour donner une vision globale aux membres du groupe et ainsi permettre de chercher de nouvelles idées et de nouveaux points de vue plutôt que chacun ne se focalise que sur une ou quelques idées déjà proposées.

#### **Pour aller plus loin**, deux approches sont possibles :

**L'art de la mémoire** : Lors de rencontres synchrones (en ligne ou en présentiel), il est possible de coupler la carte d'idée avec une autre carte souvent territoriale que chacun peut conserver plus facilement dans sa mémoire à long terme. Il peut s'agir d'un lieu connu de tous (leur cathédrale pour les moines du Moyen Âge) ou à défaut d'un lieu coconstruit (il est plus facile de mémoriser à long terme un territoire que des idées) ;

Les cartes textuelles : dans les échanges asynchrones en ligne, les personnes qui adoptent une attitude réactive (dix fois plus nombreux que les proactifs) et les "observateurs" (encore plus nombreux) utilisent des outils qui gèrent mal le mode graphique (*mail*, Facebook, Twitter). Proposer une carte dessinée nécessite alors de fournir un lien vers une page *web* qui contient la carte. Mais dans ce cas, une moitié seulement environ des participants vont voir la carte. Il est cependant possible d'utiliser les possibilités de présentation des textes pour permettre une carte textuelle qui ne nécessite pas d'être lue en entier comme un texte mais peut être parcourue comme une carte : listes à points et à sous points, formulation courte des idées tenant sur maximum une ligne, gras, soulignés, italique pour mettre en valeur certains mots clés ;

# Appliquer ces principes pour produire de l'intelligence collective

A partir des principes présentés dans les parties précédentes, nous pouvons commencer à poser quelques règles pour permettre de produire des idées et des contenus avec plusieurs centaines de personnes. Nous traiterons ici plus particulièrement d'échanges en ligne asynchrones qui peuvent être enrichis ponctuellement par des rencontres synchrones en présentiel ou en ligne.

#### **1. Le groupe doit avoir au minimum une centaine de membres.**

Ceux-ci ne vont plus contribuer systématiquement comme dans un petit groupe. Tant que le groupe ne dépasse pas plusieurs milliers, voir plusieurs dizaine de milliers il est important de se focaliser sur les personnes qui adoptent une attitude réactive (cette taille de groupe est la plus courante. Même dans les très grands groupes de dizaine de milliers de personnes, seul un sous-groupe va s'intéresser à un contenu spécifique). Selon la règle des 90-9-1, les réactifs seront au moins une dizaine ce qui est suffisant pour démarrer une dynamique et éventuellement encourager d'autres participations.

#### **2. Le ou les animateurs ont un rôle particulièrement critique.**

En effet les animateurs doivent être par définition proactifs. Or ceux-ci, dans un groupe entre une centaine et un ou deux milliers de membres, ne représentent que quelques personnes. Les erreurs ou le manque de proactivité d'un animateur peuvent entraîner une inaction de tout le groupe. Dans un groupe jeune (en général moins de deux ans), l'animateur ou le petit groupe d'animation a un rôle central. On parle même dans le logiciel libre de "dictateur bienveillant". Pour un groupe plus mature, il est possible d'avoir des personnes différentes qui, suivant les thèmes abordés, prennent un rôle d'animation. Dans ce cas si l'animation d'une discussion est toujours un rôle contraint, il l'est moins pour l'ensemble du groupe qui pourra avoir des discussions qui aboutissent et d'autres non.

#### **3. Laisser exprimer toutes les idées sans faire choix dans un premier temps.**

Il faut au contraire "ouvrir les possibles" pour identifier toutes les idées qui pourraient être ajoutées, plutôt que de supprimer celles déjà émises. Des idées qui semblent a priori moins intéressantes peuvent se révéler extrêmement riches bien qu'a priori contre intuitives. Même si une idée proposée se révèle effectivement stupide, elle peut en susciter d'autres tout à fait intéressantes.

#### **4. Une synthèse sous forme de carte donne une vision d'ensemble des échanges.**

Dans le cas des échanges en ligne asynchrone, il vaut mieux utiliser une "carte textuelle" qui peut être reçu par pratiquement tout le monde. Elle ne nécessite pas d'être lue en entier comme un texte mais peut être parcourue comme une carte (avec des listes à points et sous points, des gras et des soulignés pour faire ressortir des mots...). **C'est ce point qui demande le plus de travail d'animation**. Des outils et des méthodes doivent permettre de réduire ce temps au mieux.

#### **5. Au moins quelques informations doivent être envoyés en "***push***".**

Pour toucher les réactifs il faut fournir au moins certaines information en *push* (l'information est envoyée directement sur un compte que lit la personne régulièrement : mail,

Facebook ou Twitter). Mais suivant le nombre de membres, l'activité de la discussion et l'acceptation plus ou moins grande pour chacun de recevoir directement des informations, il faut également pouvoir offrir l'accès à l'ensemble de l'information avec des outils *pull* pour ceux qui le veulent (la personne va chercher elle même l'information en allant sur un forum, les archives mail ou d'autres pages web). Il faut donc trouver le juste équilibre entre ce qui est envoyé à tout le monde et ce qui n'est pas envoyé mais doit aller être cherchée par ceux qui le veulent (depuis la liste de discussion ou tout est reçu par tout le monde jusqu'à l'envoi des seules synthèses, en passant par l'envoi en plus d'une sélections de quelques contributions stimulantes incitant les lecteurs à réagir).

#### **6. Ce sont les itérations de contributions/synthèses qui apportent l'intelligence collective . 10**

La cartographie des différents points de vue permet d'obtenir une meilleure vision d'ensemble (comme dans la parabole des aveugles et de l'éléphant). Mais l'intelligence collective commence réellement lorsque les participants s'appuient sur ce qu'ont dit les autres (ou plus précisément sur la cartographie d'ensemble de ce qui a été dit) pour proposer des idées nouvelles qu'ils n'auraient pas eu autrement. Ainsi chaque cycle de contributions puis de synthèse augmente le niveau d'intelligence collective et permet d'arriver à des propositions qui pour certaines sont particulièrement innovantes et pertinentes.

# Méthode pour produire un texte collectif jusqu'à quelques milliers de participants

L'objectif de cette méthode est de produire du contenu de façon collaborative, non seulement en y intégrant les contributions initiales de chacun mais aussi et surtout les contributions issues des échanges. Elle s'appuie sur des synthèses régulières sous la forme de cartographies textuelles (un texte qui peut être parcouru comme une carte plutôt que lu de bout en bout avec des listes à point et à sous point, des gras et des soulignés pour faire ressortir des mots, etc.). Il s'agit de donner une vision d'ensemble de ce qui a été déjà proposé pour concentrer les contributions sur des idées nouvelles.

Cette méthode se concentre sur les "grands groupes" en ligne, suffisamment grands pour avoir des réactions sans trop d'effort (une centaine ou plus de membres) tout en n'atteignant pas la taille suffisante pour pouvoir se concentrer uniquement sur les proactifs (au-delà de plusieurs milliers). Cela représente une très grande partie des groupes en ligne souhaitant produire en commun des contenus sur un thème plus particulier. Dans ce cas, l'accent est mis sur les personnes ayant adoptés une attitude réactive qui sont en général dix fois plus nombreux que ceux qui ont adoptés une attitude proactive.

Les deux premières parties présentées ci-après, se concentrent sur les outils et la constitution du groupe pour ceux qui créent leur groupe ou bien qui ont des groupes encore trop petits. La partie suivante sur la veille, la compréhension commune et l'idéation constitue le coeur de la méthode pour constituer une vision d'ensemble structurée d'idées collectives. Les deux dernières parties sur le choix dans les idées et la rédaction permettent d'obtenir un texte qui peut être lu facilement par des personnes n'ayant pas participé au sujet et le connaissant peu.

Lire la deuxième partie du document

# [Comment](http://ebook.coop-tic.eu/francais/wakka.php?wiki=CommentProduireUnDocumentAPlusieursCentai2) produire un document à plusieurs centaines de personnes ? (2ème partie)

Auteur de la fiche : Jean-Michel Cornu Licence de la fiche : Creative Commons BY-SA Description : La première partie de ce texte est disponible ici

### Constitution du groupe

### INVITATION À [PARTICIPER](http://ebook.coop-tic.eu/francais/wakka.php?wiki=CommentProduireUnDocumentAPlusieursCentai)

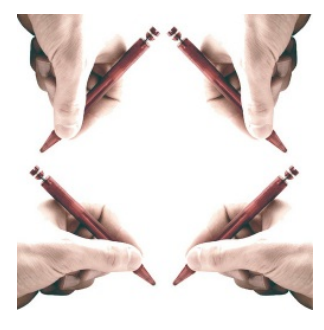

Pour constituer un groupe il faut commencer par y inviter des personnes. Cela peut se faire de façon collective et de façon individuelle. Les deux sont complémentaires. Une invitation n'est pas une inscription, il faut demander l'autorisation à une personne pour l'inscrire au groupe. Par contre, si celle-ci est intéressée, son inscription doit être la plus simple possible : cliquer sur un simple lien dans un *mail* en

n'ayant à remplir qu'un minimum d'information (en général le prénom et le nom, parfois l'organisation. Le *mail* peut souvent être détecté directement). Il est [possible](http://ebook.coop-tic.eu/francais/cache/image_bf_imagewritingg2_AJC1_flickr_ccbysa.jpg) de proposer en plus de cette première méthode, de répondre simplement au *mail* envoyé afin d'abaisser encore le seuil de passage à l'acte<sup>17</sup>. La réponse peut être traitée soit manuellement, soit mieux de façon automatique avec une adresse de retour qui pointe vers un robot qui permette d'inscrire directement la personne (en détectant dans l'adresse d'envoi son *mail* ou son compte sur le réseau social, ainsi que son nom).

Pour l'invitation collective, il faut tout d'abord choisir les créneaux de diffusion de l'information : listes *mails* de discussion ou de diffusion, réseaux so[ciau](#page-8-0)x, *newsletters*... Il faut prendre garde de ne pas *spammer* des groupes où une telle cette invitation ne ferait pas partie de l'objet. Des endroits naturels où une telle invitation peut être envoyée seraient la liste des membres, les *newsletters* et les réseaux sociaux de la ou des organisations qui animent le nouveau groupe. Avec un CRM (*Customer Relationship Management*, système de gestion des profils et des envois dans une organisation), il est même possible de personnaliser le message d'invitation avec en particulier le prénom et/ou le nom de la personne.

## POUR CEUX QUE L'ON SOUHAITE PARTICULIÈREMENT AVOIR DANS LE GROUPE

Pour la partie individuelle, il faut tout d'abord constituer une liste des personnes que l'on souhaiterait avoir dans le groupe. Cela peut être fait par exemple avec un tableur où on trouve pour chaque personne à inviter une champ au format "Prénom Nom" <adresse mail> (format qui permet un envoi facile avec non seulement le mail mais aussi le nom). D'autres colonnes peuvent comprendre l'organisation, un champ commentaire montrant l'intérêt d'avoir la personne dans le groupe ou encore des champ avec la date d'envoi, la réponse, la date éventuelle de première et de deuxième relance, etc. Ce tableau (ou une application qui ferait cela de façon plus efficace) permet de suivre les invitations individuelles <sup>18</sup>. Si la personne, au bout d'une semaine environ n'a pas répondu, il est possible de faire une relance puis éventuellement une deuxième relance une semaine encore après. Il ne faut pas aller plus loin, on peut considérer qu'une personne qui ne répond pas deux ou trois fois ne souhaite pas être dans le groupe. Les messages d'invitation et de relance doivent être personnalisés avec le nom et/ou le prénom au moins au début du message, même si le reste est un message type. Il peut être également utile de prévoir deux types de messages : l'un avec le tutoiement et l'autre avec le vouvoiement (il faut alors indiquer dans le tableau la façon dont on s'adresse à la personne : tu ou vous) <sup>19</sup>. Le message doit être le plus court possible tout en restant clair et complet (il doit tenir dans maximum un écran habituel d'ordinateur) et la fin du message doit être signée [pa](#page-8-1)r une ou deux personnes avec éventuellement leur titre plutôt que de façon plus anonyme par un groupe ou une organisation. Une telle approche des invitations individuelles, lorsque elles est bien réalisée et que l'on connaît au moins un peu les personnes invitées (il peut être utile de faire signer le message par des personnes qui connaissent le destinataire) permet un très bon taux de retour (jusqu'à entre 80 et 90%).

Il peut être judicieux éga[lem](#page-8-2)ent de montrer dans l'invitation qu'il n'est pas nécessaire de contribuer pour participer au groupe (entre 60 et 90% des membres d'un groupe sont observateurs voire totalement inactifs  $^{20}$ ), que le nombre de messages restera raisonnable (par exemple seuls les synthèses et une sélection groupée de contributions seront envoyées avec au maximum cinq messages par semaine, le détail restant disponible sur une page *web*), et qu'il est possible de se desinscrire à tout moment <sup>21</sup>.

# POUR EN SAVOIR PLUS : E[XE](#page-9-0)MPLE DE MESSAGES D'INVITATION INDIVIDUEL PERSONNALISÉ

**Exemple de message d'invitation individuel** (pour un homme et utilisant le tutoiement) Sujet : démarrage d'un travail sur l'innovation monétaire

#### Cher <prénom>,

Je lance au sein de la Fondation Internet Nouvelle Génération (Fing) une "expédition" (un travail collectif de quelques mois) sur l'"**Innovation monétaire**" : Plus de 5000 "monnaies complémentaires" existent aujourd'hui dans le monde. La crise, la recherche de nouveaux modes de développement, l'internet et le mobile enfin, en accélèrent le développement. Et si les mêmes facteurs contribuaient aussi à réinventer les fonctions même de ces monnaies, et ce qu'elles rendent possible ?

Tous les résultats de l'expédition seront publics et librement réutilisables. L'objectif est d'ouvrir des opportunités nouvelles et d'inviter à l'action. Au regard de tes connaissances sur les monnaies, je te propose de nous rejoindre pour participer à cette réflexion. Si tu en es d'accord, il te suffit de cliquer sur le lien suivant : <lien vers l'inscription> ou si tu le préfères, tu peux me répondre et je m'occuperai moi-même de ton inscription.

En attendant d'avoir le plaisir d'échanger avec toi.

Amicalement.

Jean-Michel Cornu

**Exemple de message de relance** (pour un homme et utilisant le tutoiement)

Cher <prénom>

Les premiers échanges commencent ces jours-ci dans le groupe Innovation Monétaire. Si tu souhaites suivre ce qui va se dire sur une redéfinitions des fonctions de la monnaie et de ce qu'elles rendent possible (voir à y contribuer si tu en as le temps), je te propose de cliquer sur le lien suivant : <lien vers l'inscription> ou si tu le préfères, de répondre à ce *mail* et je m'occuperai moi-même de ton inscription.

Bien amicalement

Jean-Michel Cornu

[copie du mail précédent d'invitation]

## LE PREMIER TOUR D'ÉCHANGES

Une fois que le nombre des participants se rapproche de la centaine, la première chose à faire est de proposer à chacun de se présenter brièvement en une ou deux lignes en y ajoutant ce qu'elle attend du groupe et éventuellement ce qu'elle peut y apporter. Ce premier "tour de table" peut sembler inutile en particulier dans les réseaux sociaux où chacun dispose d'un profil, mais il a avant tout pour fonction de faire parler le maximum de personnes une première fois avec une question très simple à laquelle il est possible de répondre immédiatement. Ceux qui ont déjà posté un message ont beaucoup plus de chance de contribuer par la suite, permettant un nombre plus important de contributeurs (outre ceux qui ont tendance à contribuer systématiquement...). Il permet de montrer aux membres du groupe qu'ils sont nombreux et que beaucoup d'autres personnes contribuent, ce qui est également un facteur pour faciliter la participation. Pour lancer ce premier tour de table, il peut être nécessaire de faire appel à des "complices" qui vont répondre très rapidement pour se présenter et ainsi monter une première activité qui incitera les autres participants à se présenter également. Ce type de tour de table peut permettre jusqu'à 40% de participation sur les grands groupes.

Ce premier *mail* d'invitation à se présenter est également l'occasion de proposer des règles simples et courtes pour le fonctionnement du groupe qui sont facilement acceptables par tous et qui permettront ensuite d'être légitime à faire des remarques à des contributeurs qui ne les respecteraient pas.

# POUR EN SAVOIR PLUS : EXEMPLE DE TROIS RÈGLES COURTES DE FONCTIONNEMENT

Petit rappel des règles pour nos échanges:

- Soyez court : un *mail* égal au plus un écran (sauf pour les synthèses...).
- Soyez constructif : personne n'a toute les solutions, chaque contribution enrichie le débat.
- Osez contribuer et accueillez les nouveaux contributeurs : il n'y a pas d'idées inutiles.

Si la constitution du groupe prend beaucoup de temps (au-delà de quinze jours), il peut être nécessaire avant le tour de table, d'envoyer un premier message d'attente indiquant que d'autres personnes s'inscrivent en ce moment et que les discussions vont bientôt commencer. Par contre, il n'est pas nécessaire d'attendre que la totalité des personnes soient inscrites pour commencer le tour de table (il peut rester après quinze jours d'invitation quelques relances individuelles).

Une fois dépassé la centaine de participants et le premier tour de table ayant permis au maximum de personnes de parler, le groupe est maintenant prêt pour faire un travail d'intelligence collective. Souvent le cycle de présentation se continue alors que la première question thématique est posée. Cela est normal, au fur et à mesure que les participants voient que de plus en plus de personnes se présentent et contribuent, il y a une certaine pression qui les incitent à se présenter à leur tour. D'autres ne se présenteront pas. Il est important alors dans les messages d'animation de faire comprendre que l'on ne doit pas se sentir coupable de ne pas avoir participé (dans un grand groupe, la non participation est la norme), mais que ceux qui veulent apporter une idée, même simple et à n'importe quel moment, sont les bienvenus, qu'ils aient contribué auparavant ou non.

Par ailleurs, dans le groupe, identifiez un ensemble de "complices" : des personnes que vous connaissez bien et que vous pourrez contacter individuellement pour leur demander de contribuer afin "d'amorcer la pompe" et ainsi créer un effet d'entraînement pour les réactifs du groupe.

### Veille, compréhension commune et idéation : une cartographie itérative

Cette phase comporte une alternance de périodes de contributions puis de synthèses sous la forme d'une carte textuelle donnant une vision d'ensemble de la compréhension du problème à un instant donné. Elle peut se décomposer en 3 grandes fonctions : la veille, la construction d'une compréhension commune et l'identification de nouvelles idées. Il peut être intéressant de les introduire l'une après l'autre mais elles continuent ensuite souvent en parallèle. Ainsi, une compréhension plus fine de certaines ramifications de la question initiale va pousser certains à citer des sources de veille et de nouvelles idées vont souvent obliger à réorganiser le savoir antérieur avec une classification améliorée.

## LA QUESTION INITIALE

La phase commence par l'énoncé de la question ou mieux, lorsqu'un travail préparatoire à été fait, par une première cartographie. Le débat est d'autant plus motivant pour les contributeurs qu'il est déià suffisamment avancé tout en laissant de nombreux domaines à explorer. A partir de cette question ou de cette carte textuelle, il s'agit maintenant de demander aux membres du groupe les notions qui leur semble manquer et dans un premier temps de citer des sources pertinentes de travaux dans ces différents domaines (veille).

Comme à chaque *mail* étape, les règles peuvent être rappelées brièvement (voir plus haut "exemple de trois règles courtes de fonctionnement").

### LES CONTRIBUTIONS : DES "COMPLICES" AUX "RÉACTIFS"

Pour susciter les premières contributions qui vont ensuite déclencher les suivantes, il est possible de faire appel à des "complices" : contactez directement en dehors des messages collectifs quelques personnes du groupe que vous connaissez bien en leur demandant de réagir à votre message le plus rapidement possible pour "amorcer la pompe". Bien sûr, vous ferez cela juste avant d'envoyer le mail initial ou les cartographies intermédiaires. Même si tous vos complices ne réagiront pas, le fait de les contacter en direct augmente très significativement le pourcentage de ceux qui enverront une contribution. En contactant ainsi entre 6 et 10 personnes, vous vous assurerez environ 3 à 5 premières contributions qui permettront de faire réagir les autres participants.

Laissez également un peu de temps (en général une semaine ou un peu moins si il y a beaucoup de contributions) pour que ceux qui le souhaitent puissent réagir. Dans les groupes où tout le monde voit toutes les contributions (liste de discussion par exemple), les réponses des autres a un effet d'entraînement. Pour les groupes ou seuls certains messages sont reçus par tous, il peut être utile de construire rapidement un message contenant une sélection de contributions reçus juste après votre envoi (un ou deux jours après la question initiale ou la carte intermédiaire). Ces contributions contiendront bien sûr celles de vos "complices", mais aussi peut être d'autres contributions plus spontanées.

Il est possible également de relancer en indiquant des domaines moins bien couvert. Vous pouvez aussi proposer d'identifier des éléments de veille (avec des références ou des URL), d'améliorer les différenciations entre deux concepts proches (et portant parfois le même nom) pour aboutir à une meilleure compréhension commune ou encore de proposer de développer des idées nouvelles non encore identifiées. Souvent les participants se concentrent sur certaines approches en continuant les discussions dans le même sens. Socrate, dans les écrits de Platon, appelait la maïeutique <sup>22</sup> "l'art de faire accoucher les esprits" en posant des questions. En proposant au groupe de développer plus particulièrement telle partie ou telle approche, vous améliorerez la qualité du résultat final.

# POUR EN SAVOIR PLUS : LA MÉTHODE DES 6 CHAPEAUX

La méthode des 6 chapeaux d'Edward de Bono  $^{23}$  permet d'identifier les angles des différentes contributions. Il devient ainsi possible de relancer le groupe vers des approches insuffisamment développées :

- chapeau blanc : quelles idées peut-on proposer d'un point de vue rationnel ?
- chapeau rouge : que peut-on y ajouter d'un point [de](#page-9-1) vue émotionnel et intuitif ?
- chapeau noir : quels problèmes cela pose d'un point de vue négatif ?
- chapeau jaune : quelles opportunité nouvelles d'un point de vue positif ?
- chapeau vert : reprenons l'ensemble d'un point de vue créatif
- chapeau bleu : quelle organisation pour développer le contrôle du processus ?

Des méthodes plus complètes permette d'identifier les domaines mal couverts dans un débat afin d'en assurer une qualité optimale  $^{24}$ .

Cette partie de l'itération peut aussi se faire lors de séances en ligne ou en présentiel, en complément des échanges en ligne asynchrone. Nous avons ainsi soumis la carte en cours sur le sujet de l'innovation monétaire <sup>25</sup> dans deux ateliers de travail à Marseille et Paris dans le cadre des rencontres Lift en demandant aux participants ce qui leur semblait manquer. Bien que l'assistance comprenne à la fois des participants au groupe et des personnes qui découvraient le travail, la présentation de chaque partie de la carte a permis à chaque fois une discussion avec des pistes nouvelles et des nouveaux concepts distingués. Ces rencontres ont permis à cha[que](#page-9-2) fois de mettre à jour la carte qui a ensuite été resoumise au groupe en ligne. Une troisième rencontre a été organisée au lieu du *design* à Paris en y invitant trois intervenants de disciplines différentes (anthropologie, économie et philosophie) à ré[agi](#page-9-3)r à la carte résultant des travaux collectifs. Dans un autre groupe, une phase de contribution a été testée lors d'une séance en ligne portant sur la stigmergie <sup>26</sup> (un mécanisme de coordination indirecte entre les acteurs qui permet un mode d'auto-organisation distribuée) en y ajoutant des éléments de la méthode SECI d'animation de séance proposée par Nonaka et Takeushi  $^{27}$ . Il est ainsi possible de mixer des itérations lors d'échanges asynchrones en ligne (d'une durée d'une demi semaine à une semaine) et des séances en ligne ou en présentiel (d'une durée comprise entre 1h30 et 3h), afin d'avoir un maximum de diversité parmi les contributeurs. Même parmi ceux qui assisteraient à la fois aux séances et aux échanges en ligne, certains sont plus à l'aise avec des contributions écrites ou orales.

#### LA CARTOGRAPHIE TE[XT](#page-9-4)UELLE

Une fois par semaine, ou deux fois si les contributions sont nombreuses, améliorez [la](#page-9-5) carte qui synthétise les différents éléments de veille, de compréhension et d'idées nouvelles proposés par le groupe.

La première étape consiste à attraper les éléments de contribution dans les différents messages du groupe. Un message peut comprendre deux ou plusieurs contributions. Pour faciliter leur utilisation, il est possible de les caractériser par une phrase reformulée, tenant sur une ligne maximum. Gardez également le nom du contributeur afin de faciliter les mécanismes d'estime dans le groupe <sup>28</sup>.

L'étape suivante consiste à compléter la carte textuelle du débat (ou la créer si c'est la première fois) en y insérant les nouvelles contributions aux endroits judicieux. Cette opération nécessite souvent de réorganiser la carte en ajoutant des niveaux pour distinguer des concepts qui étaient confondus auparavant.

La carte a pour but de donner une vision d'ensemble des échanges. Elle se présente sous la forme d'une liste à point structurée contenant différents niveaux. Les contributions sont exprimées à raison d'une idée par ligne afin de conserver la carte la plus courte possible et éviter au maximum l'utilisation des ascenseurs pour la dérouler sur l'écran. A la fin de chaque ligne peut être ajouté le prénom du c[ont](#page-9-6)ributeur. L'objectif est de permettre de circuler sur la carte textuelle comme on déplace notre regard sur une carte graphique : plutôt que de nécessiter la lecture complète de la carte, nous devons pouvoir identifier rapidement les éléments clés et ensuite regarder plus en détail uniquement les parties qui nous intéressent. Pour cela, l'utilisation des gras, soulignés, italiques ainsi que les parties à la fois en gras et souligné permettent de faire ressortir certains mots ou groupes de mots importants. Il est également possible d'utiliser des couleurs telles que le rouge pour indiquer des éléments particuliers.

## POUR EN SAVOIR PLUS : EXEMPLE D'UNE CARTE SUR LA FAÇON DE PRÉSENTER LA COOPÉRATION

**Quelle coopération vendre ?**

- 1) Défendre l'intérêt général en oubliant l'intérêt particulier à court terme. (altruisme) (Mathieu)
	- o Il existe des fondements mais complexes (théorie des barbes vertes...).
- 2) Faire converger sur le long terme l'intérêt collectif et particulier .(Michel)
- C'est le fondement de la **coopération**. (Jean-Michel)
	- Il existe des modèles économiques : collaboration radicale, coopetition. (Gatien)

#### Quels exemples simples pour comprendre facilement ?

#### **Comment faire converger l'intérêt individuel et l'intérêt collectif**.

- Donner une **vision à long terme**. (Mathieu)
	- "L'ombre du futur" dans le jargon des économistes. (Gatien)
- Développer l'**abondance** plutôt que la rareté. (Jean-Michel)
- Favoriser des mécanismes d'**estime**.
- Participer à une **oeuvre collective** et la mettre en commun. (Michel)
- Transformer les **mécanismes de soutien** aux projets. (Michel)

#### **La coopération peut nous faire gagner du temps... ou en perdre...**

- Par **les contacts** qu'elle apporte. (mise en réseau)
- Appartenir à une communauté créée de la **confiance** et de la **légitimité**. (Richard)
- **La production du groupe** peut nous faire gagner du temps (mutualisation). (Philippe Olivier)
- **Mais il faut savoir rendre la coopération moins consommatrice en temps**.
	- o Pour les participants : méthode d'échange en ligne. (Jean-Michel) o Pour les animateurs : en étant "fainéant intelligent" comme Linus Torvarld. (Michel)
- **La coopération peut nous faire gagner de l 'argent... ou en perdre**. (C'est cet aspect que j'aimerais voir étoffer)
	-
	- **Mieux vivre collectivement :** rediriger des fleuves pour irriguer des terres. (Mathieu)
	- Des **modèles économiques innovants** (cf. libre, web 2, musique...). (Jean-Michel)

La carte n'est pas simplement une synthèse de la discussion. En effet, en la réorganisant, l'animateur voit souvent le premier des distinctions supplémentaires qui "sautent aux yeux". Il ne doit pas se priver de les ajouter sur la carte, car la prochaine itération de commentaires pourra éventuellement invalider son choix ou le compléter.

#### LA FIN DE LA PHASE

Au bout d'un certain nombre d'itérations, les contributions se tarissent et les participants n'ajoutent plus de nouvelles idées. Cela peut arriver dès la première itération (mais dans ce cas, les idées des contributeurs ne se sont pas croisées) mais on observe des échanges qui comprennent jusqu'à sept itération <sup>29</sup>. Si par ailleurs, l'animateur estime que suffisamment d'angles sont couverts (voir par exemple la méthode des six chapeaux plus haut), alors une carte finale peut être diffusée au groupe. Il s'agit alors de faire éventuellement des choix et surtout de présenter les résultats sous une forme qui soit accessible à des personnes qui ne connaissent pas le sujet.

#### Choix : le consensus approximatif

Pas toutes les discussions nécessitent de faire des choix ensuite. Il est parfois plus utile de tout conserver pour montrer un maximum d'approches par exemple lorsque l'on souhaite produire un guide sur comment mettre en place un projet <sup>30</sup>. Dans d'autres cas au contraire, il faut choisir collectivement parmi la diversité des idées proposées, les actions qui seront mises en oeuvre par le groupe ou les propositions qui seront retenues. La méthode utilisée pour la phase précédente permet d'atténuer le problème posé par la tendance de chacun à d'abord défendre son point de vue en opposition de celui des autres. Les idées les plus intéressantes sont souvent celles qui émergent au bout de plusieurs itérations. Même si elles sont proposées [pa](#page-9-7)r un des participants, elles sont le fruit de nombreux croisements et ne peuvent plus être attribuées à une personne unique (même si on met en général le prénom de la personne qui a fait la proposition dans la carte textuelle). Il est plus facile de faire choisir à des personnes parmi des idées collectives que parmi les idées de ces mêmes personnes.

Une approche qui a montré son efficacité est celle du *rough consensus*. Il ne s'agit ni d'un consensus (difficile voir impossible à atteindre) ni d'un vote qui par définition laisse de coté les choix d'une partie des participants. Dans le *rough consensus* (consensus approximatif), la question posée est "quelqu'un a-t-il une objection majeure au choix proposé". Tout comme dans les grands groupes où la participation est l'exception et la non contribution la majorité, le *rough consensus* ne demande la réaction que de ceux qui auraient une véritable difficulté avec le choix proposé. Il est ainsi possible d'arriver à une situation où les choix faits, même s'ils ne sont pas ceux qu'auraient fait chacun des membres du groupe, sont suffisamment acceptables pour tous.

Le *rough consensus* est une des bases de l'IETF, *Internet Engineering Task Force*, la communauté qui depuis 1986, défini les standards de l'Internet. Malgré les enjeux importants que représentent le choix d'un standard plutôt qu'un autre pour beaucoup d'acteurs industriels, les méthodes de l'IETF ont permis de développer des standards acceptés par tous 31.

#### Rédaction du texte : relecture collective

Une fois toutes les éléments de référence, les concepts et les idées identifiés par le groupe - et une fois éventuellement des choix opérés dans ces idées - il reste à transformer le tout e[n](#page-9-8) un document lisible par une personne extérieure au groupe ne connaissant pas le sujet. Cette phase se fait de façon plus traditionnelle avec un ou quelques "scribes" qui font la rédaction et l'ensemble du groupe qui relit et commente.

La relecture par le groupe est nécessaire car même avec la meilleure volonté du monde, personne ne comprend l'ensemble des subtilités inscrites dans la cartographie finale, pas même l'animateur qui l'a réalisée ! Ainsi, en rédigeant l'ensemble sous une forme plus littéraire, il n'est pas rare d'utiliser ce que l'on peut prendre comme des synonymes pour alléger le style. Mais un des contributeurs pourra faire remarquer que si le terme utilisé dans la cartographie est juste, cela n'est plus le cas dans le texte proposé. Il reste donc beaucoup d'éléments implicites dans la cartographie finale. Si celle-ci est acceptée par tous les membres du groupe, une formulation légèrement différente qui pourrait ne pas prêter à conséquence pour la majorité des personnes, peut ne s'avérer plus acceptable par certains.

La cartographie réalisée par le groupe peut engendrer un texte d'une ou deux pages ou bien un document important. Ainsi, dans le cas du groupe sur l'innovation monétaire, les six semaines de débat en ligne et les trois séances de travail ont permis 7 versions de la cartographie et ont abouti à un livre de 160 pages <sup>32</sup>. La méthodologie *Book* s*print* <sup>33</sup> utilisée par Floss Manuals <sup>34</sup> pour réaliser des livres collectifs en une semaine peut être utile. Un ensemble de personnes est réuni pendant cinq jours pour rédiger chacun des parties du livre. Dans notre cas, il ne s'agit pas tant d'experts d'un domaine qui vont apporter leur connaissance que de personnes ayant participé aux échanges et qui vont chercher à transcrire le plus fidèlement possible la cartographie finale sous une forme accessible. Le sommaire est réparti entre les différents participants (suffisamment nombreux pour pouvoir rédiger leur partie en quelques jours) et chaque partie rédigée est mise en ligne et soumise aux commentaires du groupe. Des outils qui permettent de commenter en ligne tels que Co-ment <sup>35</sup> ou Google Drive <sup>36</sup> sont utiles à cette étape.

Une f[ois](#page-9-9) la rédaction termin[ée](#page-9-10) et validée par le groupe, il reste encore un travail d'édition pour traquer les fautes, améliorer le style et homogénéiser le tout. A ce stade, il est important d'éviter d'ajouter des erreurs. Aussi, il est intéressant d'avoir le texte final proposé avec les modifications apparentes par rapport au texte proposé par les rédacteurs (texte ajouté souligné et texte retiré barré), afin de permettre une dernière relecture plus aisée par le groupe en se concentrant uniquement sur les changements.

Une fois le travail entièrement terminé, il reste encore à d[iffu](#page-9-11)ser largement le r[ésu](#page-9-12)ltat en ligne et/ou sous la forme d'un livre imprimé. L'utilisation d'une licence Creative commons CC -BY-SA 3.0  $37$  permet de faciliter sa diffusion et son appropriation par une large communauté.

- 17 Voir Cornu Jean-Michel, « Abaisser le seuil de passage à l'acte » [en ligne], in La coopération, nouvelles approches : Version 1.2 du 24 décembre 2004, 2004, p. 123, disponible sur <http://www.cornu.eu.org/files/cooperation1\_2.pdf>, (consulté le 16 octobre 2013).
- 
- <span id="page-8-2"></span><span id="page-8-1"></span><span id="page-8-0"></span>18 Exemple de tableau d'invitation : https://docs.google.com/spreadsheet/ccc?key=0AqmJIce3mNagdExENGN4bmhxYWVQX2U1Q2pGOUk4LVE&usp=sharing 19 Pour les groupes anglophones, il n'y a pas de distinction entre le tutoiement et le vouvoiement. Mais cette différenciation peut alors s'appliquer à l'utilisation du

prénom seul ou du nom complet.

<span id="page-9-0"></span>20 Voir LaTailleDesGroupesEtLesRolesDesMembres"La taille des groupes et les rôles des membres"

21 Cornu Jean-Michel, « Abaisser le seuil de passage à l'acte » [en ligne], in La coopération, nouvelles approches : Version 1.2 du 24 décembre 2004, 2004, p. 123, disponible sur <h[ttp://www.cornu.eu.org/files/cooperation1\\_2.pdf>,](http://www.cornu.eu.org/files/cooperation1_2.pdf) (consulté le 16 octobre 2013).

22 « Maïeutique (philosophie) » [en ligne], Wikipédia, disponible sur <http://f[r.wikipedia.org/wiki/Ma%C3%AFeutique\\_\(philosophie\)>,](http://fr.wikipedia.org/wiki/Ma%C3%AFeutique_(philosophie)) (consulté le 4 février 2014). 23 Bono Edward De, Six thinking hats, Boston, Little, Brown, 1985.

<span id="page-9-1"></span>Bono Edward De, Six chapeaux pour penser, trad. Sauvalle Michèle, 1 vol., Paris, France, InterEditions?, 1987.

Bono Edward De, Les six chapeaux de la réflexion: la méthode de référence mondiale, trad. Sauvalle Michèle, 1 [v](http://ebook.coop-tic.eu/francais/wakka.php?wiki=InterEditions/edit)ol., Paris, France, Eyrolles, 2006.

<span id="page-9-2"></span>24 Voir par exemple la méthode initié par Jean Sallantin« Jeux de Débat » [en ligne], jeux2debat, disponible sur <http://ww[w.jeux2debat.net/>,](http://www.jeux2debat.net/) (consulté le 4 février 2014).

<span id="page-9-3"></span>25 « Innovation monétaire » [en ligne], Réseau social de la Fing, disponible sur <http://www.reseaufing.org/pg/groups/62215/innovation-montaire/>, (consulté le 4 février 2014).

26 « Réunion Anim-fr du 6 mars 2013 sur la stigmergie » [en ligne], splitR.it, disponible sur <http://splitr.it/?a=http%3A%2F%2Ffmopenlearn.open.ac.uk%2Ffm%2Fflashmeeting.php%3Fpwd%3D85c067-

<span id="page-9-4"></span>[20520&b=https%3A%2F%2Fdocs.google.com%2Fdocument%2Fd%2F1sjVA77Qdt\\_rJGmj7WZbrseUiVnPE1hPr35kAz\\_Zh\\_Eg%2F&configuration=Verticale>,](http://splitr.it/?a=http%3A%2F%2Ffm-openlearn.open.ac.uk%2Ffm%2Fflashmeeting.php%3Fpwd%3D85c067-20520&b=https%3A%2F%2Fdocs.google.com%2Fdocument%2Fd%2F1sjVA77Qdt_rJGmj7WZbrseUiVnPE1hPr35kAz_Zh_Eg%2F&configuration=Verticale) (consulté le 4 février 2014).

27 « Capter L'information Implicite : modèle du SECI » [en ligne], 12manage : the executive fast track, disponible sur <http://www.12manage.com/forum.asp? TB=nonaka\_seci&S=27>, (consulté le 4 février 2014).

<span id="page-9-5"></span>Nonaka Ikujiro, Takeuchi Hirotaka, The [knowledge-creating](http://www.12manage.com/forum.asp?TB=nonaka_seci&S=27) company: how japanese companies create the dynamics of innovation, 1 vol., New York, Etats-Unis, Royaume-Uni,1995.

28 Cornu Jean-Michel, « L'évaluation par l'estime » [en ligne], in La coopération, nouvelles approches : Version 1.2 du 24 décembre 2004, 2004, p. 123, disponible sur <http://www.cornu.eu.org/news/2-3-l-evaluation-par-l-estime>, (consulté le 16 octobre 2013).

<span id="page-9-6"></span>29 Les 4 synthèses intermédiaires de l'échange en ligne sur l'innovation monétaire : « Réseau social de la Fing: Où en est-on ? » [en ligne], disponible sur <[http://www.reseaufing.org/pg/pages/view/68978>,](http://www.cornu.eu.org/news/2-3-l-evaluation-par-l-estime) (consulté le 4 février 2014).

La "synthèse des synthèses" : « Synthèse des échanges du 1 juin au 8 juillet » [en ligne], Réseau social de la Fing, disponible sur <[http://www.reseaufing.org/pg/pages/view/72928/>,](http://www.reseaufing.org/pg/pages/view/68978) (consulté le 4 février 2014).

30 Voir en particulier : « Des recettes libres pour documenter nos savoir-faire » [en ligne], Imagination For People, disponible sur

<[http://imaginationforpeople.org/wiki/workgroup/animfr](http://www.reseaufing.org/pg/pages/view/72928/)/les-recettes-libres>, (consulté le 4 février 2014).

<span id="page-9-7"></span>31 L'une des "croyances fondatrices" est incarnée dans une citation sur l'IETF de David Clark : "Nous croyons en un consensus approximatif et un code qui fonctionne". Voir le : « Le Tao de l'IETF : Guide destiné aux nouveaux [participants](http://imaginationforpeople.org/wiki/workgroup/animfr/les-recettes-libres) à l'Internet Engineering Task Force » [en ligne], IETF, disponible sur <http://www.ietf.org/taotranslated-fr.html>, (consulté le 4 février 2014).

<span id="page-9-8"></span>32 Cornu Jean-Michel, La monnaie, et après? guides des nouveaux échanges pour le XXIe siècle, Limoges, FYP éd., 2012.

Texte disponible avec un sommaire différent sur « Innovation monétaire » [en ligne], Réseau social de la Fing, disponible sur

[<http://www.reseaufing.org/pg/groups/62215/innovation-montaire/>,](http://www.ietf.org/tao-translated-fr.html) (consulté le 4 février 2014).

33 « What is a Book Sprint? | » [en ligne], booksprints, disponible sur <http://www.booksprints.net/about/>, (consulté le 4 février 2014).

34 « Floss Manuals francophone - Lire des livres libres » [en ligne], disponible sur <http://fr.flossmanuals.net/>, (consulté le 4 février 2014).

35 « Co-ment | Text annotation and [collaborative](http://www.reseaufing.org/pg/groups/62215/innovation-montaire/) writing » [en ligne], disponible sur <http://www.co-ment.com/>, (consulté le 4 février 2014).

<span id="page-9-9"></span>36 Connectez-vous pour accéder à Google Drive. [en ligne], disponible sur <[https://drive.google.com/>,](http://www.booksprints.net/about/) (consulté le 4 février 2014).

<span id="page-9-12"></span><span id="page-9-11"></span><span id="page-9-10"></span>37 « Creative Commons — Attribution - Partage dans les Mêmes Conditions 3.0 France — CC [BY-SA](http://fr.flossmanuals.net/) 3.0 FR » [en ligne], disponible sur <http://creativecommons.org/licenses/by-sa/3.0/fr/>, (consulté le 29 janvier 2014).

*Crédits photo : AJC1 sur Flickr - [CC-By-SA](http://creativecommons.org/licenses/by-sa/3.0/fr/)*

# Création de livre wiki par des étudiants en art

#### Auteur de la fiche : Stephan Barron

Licence de la fiche : Creative Commons BY-SA

Témoignage : Stéphan Barron a mis en place un espace collaboratif pour ses étudiants en art. L'espace en question est un *wiki*. Il est enseignant-chercheur à l'Université Paul-Valéry, Montpellier III.

### Pour quoi faire ?

- Lieu de dépose des TD et devoirs.
- Lieu d'information, de création, de partage de documents ...
- Création collective de contenu pour tous.
- Lieu d'information sur la pédagogie, sur les sorties pédago, expos.

## La manière de concevoir les cours ?

C'est la suite logique de ma pédagogie qui est depuis toujours participative et ouverte. C'est une pédagogie qui est un intermédiaire entre celle des beaux arts et celle de l'université. Sans doute similaire des pédagogies ouvertes : Fresney, Steiner, Montessori mais pour l'université. Je déteste la pédagogie traditionnelle de l'université qui est absurde et ubuesque : des docteurs ont fait une thèse sur un sujet ultra-spécialisé, en prolongement de leur études dans la chapelle de tel ou tel professeur, et ils imposent aux étudiants d'apprendre une bonne parole gravée dans du marbre et de la recracher comme des singes savants. Ce qui m'intéresse c'est d'apprendre à apprendre, d'apprendre à aimer la connaissance et d'utiliser la motivation et le bonheur d'apprendre, de connaître, de découvrir de s'émerveiller... Pour moi c'est vraiment le sens de la pédagogie. Il y a un texte là-dessus dans le *wiki*.

#### http://www.artwiki.fr/wakka.php?wiki=EnseigneR http://www.artwiki.fr/wakka.php?wiki=WikiePedagogie

# Et le rapport aux étudiants ?

Il est clair que cela implique un autre rapport, moins hiérarchique et frontal, mais distribué. Même la salle de cours doit être différente : en cercle et non en pyramide. Je suis avec les [étudiants](http://www.artwiki.fr/wakka.php?wiki=EnseigneR) et je suis là aussi pour partager et apprendre. Je ne détiens pas la vérité, mais le savoir bouge sans cesse et chacun sait quelque chose à apporter au groupe et aussi à moi. Et ce n'est pas de la [démagogie,](http://www.artwiki.fr/wakka.php?wiki=WikiePedagogie) c'est vrai. Chaque génération d'étudiant connaît de nouvelles choses (techniques, ou sur les oeuvres). Un exemple est le *wiki* du TD art vidéo, on parle ensemble et si un étudiant a du nouveau intéressant on le met dans le *wiki*...

# Les difficultés et les écueils à éviter

Il y a des difficultés techniques. Parfois les étudiants effacent des fonctions clef comme un étudiant qui a mis son dossier dans la page de recherche, bloquant cette fonction pendant un an jusqu'à ce que l'on comprenne ce qui était arrivé... Certains étudiants sont bloqués par l'outil informatique, mais c'est un problème plus vaste. D'autres ne comprennent pas pourquoi on fait tout ça et manquent de motivation et sont simplement paresseux. ils préfèrent s'asseoir sur un banc et entendre la bonne parole, par

# Dropbox

Auteur de la fiche : Outils-réseaux et SupAgro Florac Licence de la fiche : Creative Commons BY-SA

En introduction :

- Dropbox est un service de sauvegarde, de synchronisation et de partage de données, ultra simple. On télécharge un programme qui n'occupera qu'une discrète place dans la barre des tâches. On lui précise un dossier sur notre ordinateur qui sera sauvegardé et synchronisé sur Internet. On s'identifie et c'est opérationnel : maintenant tout type de fichier copié ou sauvegardé dans votre répertoire de Dropbox sera envoyé instantanément sur Internet, de manière sécurisée.
- Cela permet de synchroniser automatiquement ses données sur tous ses ordinateurs (fixe, portable, boulot) et de partager facilement des documents avec un autre utilisateur. Les fichiers sont disponibles sur le disque dur ce qui signifie que l'on peut travailler dessus même sans connexion internet.

comprennent pas pourquoi on fait tout ça et manquent de motivation et sont simplement paresseux. ils préfèrent s'asseoir sur un banc et entendre la bonne parole, par

La version gratuite comporte 2 Go de stockage mais la version payant permet d'étendre cette capacité.

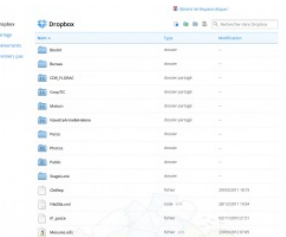

Site officiel : http://www.dropbox.com Famille d'outils : Porte-documents

### Présentation :

Pré-requis :

- Avoir les droits pour installer un logiciel sur son ordinateur.
- Fonctionne sur toutes les plate-formes : Linux, Mac Os et Windows.

#### Quelques applications :

- Synchroniser ses fichiers automatiquement sur tous ses ordinateurs sans avoir les problèmes de version (laquelle est la bonne ? Celle sur mon portable ? Celle sur ma clé USB).
- Partager un dossier et donc des documents (de toutes natures, bureautique, image,...) avec une ou plusieurs personnes.
- Pouvoir travailler sur ses documents même quand on n'a pas accès à internet.
- Pouvoir créer très facilement une galerie de photos visible par tous.
- Avoir un lieu public sur le *web* où déposer des gros fichiers afin de pouvoir transmettre des fichiers trop lourds pour le *mail*.
- Avoir une sauvegarde automatique de ses fichiers.
- Pouvoir accéder à ses fichiers depuis n'importe quel ordinateur relié au *web*.

Prise en main :

Un tutoriel en image sur l'installation de Dropbox, son utilisation personnelle et le partage de fichiers

## Tutoriel sur l'installation de Dropbox

#### Pour aller plus loin :

La suite du tutoriel, toujours en image, sur les différentes options de partage, la mise en place d'une galerie photo ou de fichiers publics.

# Tutoriel sur le partage de fichiers avec Dropbox

#### [Avantages](http://6mousecutters.posterous.com/pages/tutoriel-stockage-en-ligne-2-dropbox) :

- Tous nos fichiers, toujours sous la main, quelque soit l'ordinateur.
- Partager tous les formats de document possible, en temps réel, automatiquement, avec différentes personnes.
- Pouvoir travailler sur ses fichiers même si on n'a pas accès au *web*.
- Sauvegarder [automatiquement](http://6mousecutters.posterous.com/pages/tutoriel-stockage-en-ligne-3-dropbox-partage) ses fichiers.
- Dropbox conserve les dernières versions de nos fichiers, on peut donc récupérer d'anciennes versions en cas d'erreur.

Inconvénients :

Le partage de fichier fonctionne mal quand il s'agit d'un document où plusieurs personnes travaillent en même temps ou sur la même période de temps ensemble dessus (ex. remplir un dossier à rendre dans deux jours, *planning* des membres du réseau) car quand deux personnes travaillent en même temps, les deux versions sont enregistrées et il faut à la main, faire les modification pour les fusionner.

#### Pour cet usage, préférer un outil permettant les modification synchrone comme Etherpad ou Google Document

- C'est compliqué et source d'erreur d'avoir deux comptes Dropbox sur la même machine.
- Les documents des dossiers partagés comptent sur nos 2 Go alloués.

Licence : Logiciel propriétaire, Freemium Utilisation : Facile Installation : Facile

# Google agenda

Auteur de la fiche : Hélène Laxenaire - SupAgro Florac

Licence de la fiche : Creative Commons BY-SA

En introduction : Google Agenda est un outil Google permettant d'avoir un agenda en ligne (disponible sur un ordinateur ou un smartphone) qui peut être partagé ou publié sur un site *web*. Cet outil permet de partager un agenda des événements et réunions d'une association, de connaître le *planning* des collaborateurs mais aussi de mettre en place un *planning* de réservation de ressources (une salle par exemple).

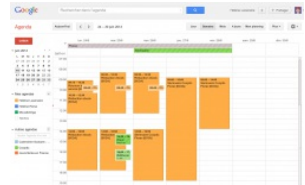

Site officiel : https://www.google.com/calendar/

#### Famille d'outils : [Bureautique](https://www.google.com/calendar/) en ligne

Présentation : Google Agenda est un calendrier en ligne qui peut être visible en ligne et partagé. Il est également possible de l'afficher sur un site internet. Google Agenda permet d'importer d'autres *planning* (créés sous Google Agenda ou au format ICS) ce qui permet de pouvoir consulter plusieurs agendas sur la même page. Enfin, il permet au sein d'un groupe dont tous les membres utilisent Google Agenda de voir les disponibilités des uns et des autres et de les inviter à des réunions à un jour et à une heure donnée.

Pré-requis :

#### Avoir un compte Google

Quelques applications :

- Afficher sur un site internet les prochaines réunions d'une association.
- Partager un agenda pour caler l'arrivée des intervenants à un événement. Toutes les personnes qui récupèrent les information des heures d'arrivée le compilent sur le même agenda partagé qui est également utilisé pour noter qui va les accueillir à la gare.
- Gérer le planning des réservations d'une salle de réunion

Prise en main : Prise en main grâce à ce tutoriel : http://www.apoliade.com/frotsica/images/pdf/numeriquetutogoogleagenda.pdf

Pour aller plus loin :

Une visite complète de Google Agenda :

15 astuces pour Google Agenda : http://www.blogdumoderateur.com/astuces-google-agenda/

#### Avantages :

- Permet de voir d'un seul coup d'oeil les disponibilités de tous les membres.
- Permet de compiler des données impliquant des horaires à plusieurs.
- Possibilité d'importation et d'exportation des agendas au format ICS utilisable par d'autres logiciels type Thunderbird, donc l'agenda peut être partagé avec des personnes ne souhaitant pas avoir ou n'ayant pas de compte [Google.](http://www.blogdumoderateur.com/astuces-google-agenda/)

Inconvénients :

- L'agenda est en ligne donc son utilisation est plus contraignante qu'un agenda papier, sauf si on a un *smartphone*.
- C'est encore du Google !

Licence : Logiciel propriétaire, Gratuit Utilisation : Facile Installation : Ne s'installe pas

# Google Documents (Google Drive)

Auteur de la fiche : Emilie Hullo, Outils Réseaux et Hélène Laxenaire, SupAgro Florac

Licence de la fiche : Creative Commons BY-SA

En introduction : Google Docs est une suite de bureautique en ligne, gratuite. Elle comprend un traitement de textes, un tableur, un logiciel de présentation, un logiciel permettant de générer des formulaires en ligne et un logiciel de dessin. Cette suite permet de partager vos documents de bureautique (en lecture ou en écriture) et de rédiger à plusieurs. Depuis le passage à Google Drive il est également possible de partager d'autres types de documents.

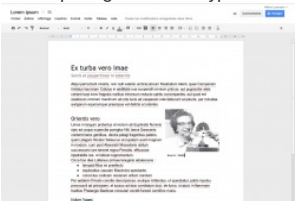

Site officiel : https://docs.google.com Famille d'outils : [Bureautique](https://docs.google.com) en ligne

Présentation :

- Pré-requis :
	- Avoir un compte Google (pour créer et partager un document : les autres participants ne sont pas obligés d'en avoir un).
	- Savoir utiliser une suite bureautique (traitement de texte, tableur, présentation).

Quelques applications :

- Prise de notes de manière synchrone et à distance lors d'une réunion téléphonique.
- Création d'une enquête en ligne, les résultats étant compilés dans un tableau (pour en savoir plus, voir la fiche Outil Google Formulaire
- Pour préparer la programmation d'un événement, les organisateurs compilent les noms et les coordonnées des intervenants potentiels dans un tableau, les données sont ainsi structurées et permettent un traitement ultérieur style publipostage.
- Pour un *planning* de formation, un tableau est mis en ligne en différenciant les droits : les étudiants peuvent consulter le tableau à jour en [temps](http://ebook.coop-tic.eu/francais/wakka.php?wiki=GoogleFormulaire) réel pour connaître leur emploi du temps (mais pas le modifier) et les formateurs peuvent le modifier directement sans avoir à passer par un intermédiaire.
- Pour rédiger à plusieurs un document demandant une mise en page : rapport, etc...
- Pour créer un diaporama qui pourra ensuite facilement être inséré dans un site internet.

Prise en main : Pour aller plus loin :

- Guide de prise en main Google Document réalisé par Sylvie Roth et Frédéric Soussin
- Découvrir Google Document
- Centre d'aide Google Document

Avantages :

- Les fichiers sont en ligne et donc accessibles de n'importe quel poste relié à internet.
- Les [documents](http://www.calameo.com/read/000311730850371ad8cf0) peuvent être rédigés de manière synchrone (un curseur de couleur indique qui modifie) et asynchrone (un historique permet de savoir qui a modifié [quoi\).](http://www.commentcamarche.net/faq/14771-google-documents-decouvrir-google-documents)
- L'option ["partage](https://support.google.com/docs/?hl=fr) pour tous les utilisateurs disposant du lien" permet de partager un document et de le modifier à plusieurs même si les autres participants n'ont pas de compte Google.
- le document disponible est toujours la dernière version à jour (ce qui n'est pas le cas quand on transfert les documents *via* le *mail*).
- Les modifications sont compilées en temps réel, il n'y a pas de problème de version.
- Tous les documents sont créés et modifiés à travers Google Document, il n'y a donc pas de problème de format de document comme on peut le retrouver avec des

personnes utilisant Open Office et Word (doc, odt), ni de problème de version du logiciel (doc, docx). Tout le monde a le même logiciel, avec la même version.

Possibilité d'utiliser un *tchat* à côté du document quand on travaille sur un document de manière synchrone mais à distance

Inconvénients :

- Si on n'a pas internet, on n'a pas le document.
- Il faut un temps de prise en main avant de saisir toutes les nuances des droits à appliquer aux documents. Attention à ne pas transmettre le lien qui figure dans la barre d'URL quand on veut partager un document mais celle donnée via le bouton *Partage*, une fois l'option "Tous les utilisateurs disposant du lien" cochée, sinon, les personnes ne pourront ouvrir le document. Il faut être particulièrement attentif à cela quand on commence l'utilisation de Google Docs au sein d'un groupe car c'est très démotivant, si les premières utilisations se soldent par : "Mais je n'arrive pas à ouvrir ton lien !"
- C'est encore du Google, qui indexe les contenu des documents pour générer des publicités contextuelles et créé des profils de consommateurs.

Licence : Logiciel propriétaire, Gratuit Utilisation : Facile Installation : Ne s'installe pas

# Google Formulaire

Auteur de la fiche : SupAgro Florac

Licence de la fiche : Creative Commons BY-SA

En introduction : Outil gratuit de la suite Google Document permettant de créer des questionnaires disponibles en ligne dont les résultats sont recueillis sous la forme d'une page de tableur.

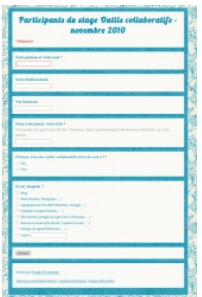

Site officiel : http://docs.google.com Famille d'outils : Sondages

Présentation :

Si les sous-titres francais ne s'affichent pas, cliquez sur CC dans la barre de contrôle de la vidéo Pré-requis : Avoir un compte Google.

Quelques applications :

- Fiche de présentation des membres d'un réseau ou des participants à un colloque.
- Bilan d'une opération.
- Inscription à une rencontre.
- Recueil des compétences ou des besoins des membres d'un groupe.
- Création d'une carte à partir d'une liste d'adresse (fonctions avancées).

#### **Exemples**

- Formulaire pour la présentation de projets lors du colloque Sciences Citoyennes (Tela Botanica, octobre 2009)
- Utilisation d'un questionnaire Google par la FNAMI LR
- Une carte des participants de l'action SNA "Animation de réseaux et outils collaboratifs" organisée par Sup Agro Florac.

#### Prise en main :

Un tutoriel pour créer un formulaire, le diffuser et traiter les données recueillies : [http://www.paperblog.fr/1818778/collecte-](http://www.tela-botanica.org/wikini/colloquescb/wakka.php?wiki=PresentezProjet)de-donnees-en-ligne-avec-google-documentst[utoriel/](http://outils-reseaux.org/ExempleFnamiQuestionnaire)

- Un tutoriel [encore](http://reseaux.cdrflorac.fr/wakka.php?wiki=SyntheseInscriptions) plus complet sur les fonctionnalités de Google formulaire : http://svt.ac-creteil.fr/?Des-formulaires-en-ligne-avec-Google-Docs
- Un tutoriel vidéo pour créer un [formulaire](http://www.paperblog.fr/1818778/collecte-de-donnees-en-ligne-avec-google-documents-tutoriel/)

Pour aller plus loin :

- La liste des gadgets disponibles pour un traitement graphique des résultats : http://support.google.com/docs/bin/answer.py?hl=fr&answer=99488
- Créer un formulaire avec redirection vers des sous-parties du formulaire en fonction des réponses. Exemple : "Aimez-vous le chocolat ?", les amateurs de chocolat sont redirigés vers un formulaire les concernant et les autres vers un autre : http://descary.com/google-documents-lapplication-formulaire-permet-lenchainement-desquestions/

Avant[ages](http://descary.com/google-documents-lapplication-formulaire-permet-lenchainement-des-questions/) :

- Simple et rapide à configurer.
- Permet de récupérer et centraliser facilement des informations, des avis venant d'un grand nombre de personnes.
- Les résultats peuvent être ensuite exporter sous un format Calc ou Excel pour des traitements plus poussés.
- Les formulaires peuvent être facilement intégrés dans un *wiki* ou un *blog*.
- Des gadgets Google permettent de traiter les résultats sous la forme de carte ou de graphiques.

Inconvénients :

- Les données sont stockées sur le serveur Google (pérennité, accès de Google à vos données).
- Fonctionnalités de Google Document limitées pour un traitement poussé des résultats

Licence : Logiciel propriétaire, Gratuit Utilisation : Facile Installation : Ne s'installe pas

# Les flux RSS et la syndication

Auteur de la fiche : Outils-réseaux Licence de la fiche : Creative Commons BY-SA Description : **Que signifie ce symbole mystérieux et ce sigle barbare ?...**

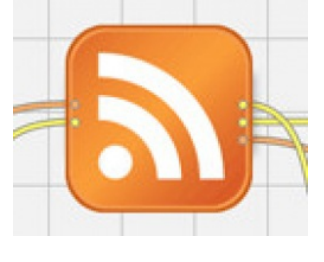

# Qu'est ce qu'un flux RSS ?

Qu'on l'appelle "flux RSS" ("*Rich Site Summary*" ou "*Really Simple Syndication*"), "canal RSS", "fil RSS", "fil d'info", le principe est le même : il s'agit d'un format de données utilisé pour diffuser les mises à jour de sites dont le contenu change fréquemment (sites d'information, *blogs*...).

Un flux RSS fournit un résumé des nouveautés d'un site : généralement un titre, une description synthétique et un lien vers la page d'origine de l'[information.](http://ebook.coop-tic.eu/francais/cache/image_bf_imageFlux_rss.jpg)

Le fichier RSS est maintenu à jour en permanence : il contient les dernières informations publiées.

# A quoi ça sert ?

Il existe deux façons d'utiliser un flux RSS :

- **pour son information personnelle** : pour s'abonner et consulter en un seul endroit les dernières actualités de sites *web*, sans avoir à les visiter. Indispensable pour faire de la veille, pour suivre l'activité de dispositifs coopératifs ouverts et ainsi assurer une modération "*a posteriori*"...
- **pour un** *webmaster* **afin de syndiquer du contenu**, c'est-à-dire publier automatiquement sur un site Internet des informations provenant d'autres sites Internet. Indispensable pour faire se croiser les réseaux, pour éviter de saisir plusieurs fois la même information, pour dynamiser son site sans trop se fatiguer ;-)

## Les lecteurs de flux RSS

Pour s'abonner à des flux RSS individuellement, il est nécessaire de disposer d'un outil spécifique, appelé "lecteur RSS" ou encore "agrégateur RSS". Il en existe de 2 types :

- **Outils pour le poste de travail :**
	- Thunderbird :
		- **+** : très facile à utiliser, interface simple, multiplate-forme (Mac, Windows, Linux), ce logiciel n'est pas qu'un lecteur de flux.
		- **-** : ce logiciel n'est pas qu'un lecteur de flux.
	- RSSowl :
		- **+** : fonctionnalités avancées, navigation par onglets, multiplate-forme (Mac, Windows, Linux).
		- **-** : pas très simple d'utilisation, lenteur (JAVA).
	- Feedreader (WIN), NetNewsWire Lite (MAC), ou Liferea (Linux).
		- **+** : très facile à utiliser, interface simple.
		- **-** : mono plate-forme (Mac OU Windows OU Linux).
	- Akregator (Linux).
	- Firefox.
- **Outils en ligne :**
- Netvibes.
- iGoogle.
- $\circ$
- <http://www.framasoft.net/rubrique393.html> : logiciels libres ou gratuits sur framasoft agrégateurs de flux rss
- <http://netvibes.com> : service en ligne pour se constituer une page d'accueil aux flux RSS personnalisés
- Fin de Google Reader ? Quelle alternative pour les [professionnels](http://fr.slideshare.net/serge.courrier/fin-de-google-reader-quelle-alternative-pour-les-professionnels) !

# **Syndication**

On parle en général de "syndication de contenu" pour désigner la possibilité de republier sur un site *web* - en principe de façon automatisée - du contenu provenant d'un autre site *web*.

**Exemples:**

**Syndication**

- Tela Botanica , page actualité
- [Educ-envir.org](http://tela-botanica.org/actu) , page actualité

**Attention aux droits d'auteurs !**

En savoir plus

**Prezi needs Flash Player 11.1 or better. Upgrade here.**

- http://www.commentcamarche.net/www/rss.php3 : cours sur les flux RSS
- http://www.lamoooche.com : l'annuaire de flux RSS
- http://www.wikini.net/wakka.php?wiki=LecteursDeFilsRSS : page présentant des lecteurs de flux rss
- [http://culturevisuelle.org/iconique/breve-histoire-critiqu](http://www.commentcamarche.net/www/rss.php3)e-de-la-feed-icon : brève histoire de la feed icon (le logo "RSS")
- [http://www.apprendre2point0.o](http://www.lamoooche.com)rg/les-tags-expliques-aux-enfants/ : flus RSS expliqués aux enfants

*Crédits photo : ejk\* sur Flick - [CC-BY-SA](http://culturevisuelle.org/iconique/breve-histoire-critique-de-la-feed-icon)*

# Scoop it

Auteur de la fiche : Emilie Hullo, Outils Réseaux

Licence de la fiche : Creative Commons BY-SA

En introduction : Scoop it est une plate-forme en ligne qui permet de centraliser les fruits de sa veille en créant des *topics* (pages thématiques) sur un sujet précis, dans lequel sont agrégés des liens vers des pages *web*, et de les partager. Les contenus se présentent sous la forme d'une revue de presse attractive publiée sur internet. Les utilisateurs peuvent s'abonner aux comptes d'autres usagers, suivre leur veille mais aussi "rescooper " l'information (comme ils la "retweeteraient " sur Twitter).

Ce service est doté de nombreuses fonctionnalités qui offrent la possibilité de modifier l'ordre d'apparition des "articles" (c'est-à-dire des pages *web* citées) ainsi que les images, de créer un *édito* ou encore de commenter les pages.

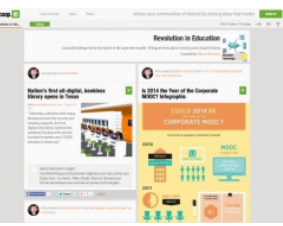

Site officiel : http://www.scoop.it Famille d'outils : Outils de veille

Présentation :

#### Pré-requis : Navigation sur Internet.

Quelques applications : Réseaux et collaboration, "Comment Internet permet la mise en commun de données ou de compétences qui peuvent aider à trouver des solutions"

Biens Communs, "actualité autour des biens communs [numériques"](http://www.scoop.it/t/reseaux-et-collaboration)

Prise en main : Le site des enseignants documentalistes de l'Académie de Toulouse propose une série de 5 tutoriels pour apprendre à utiliser Scoop.it. Pour aller plus loin : **[Scoop.it](http://www.scoop.it/t/biens-communs)** dans (eb0660)

Avantages : Facile à utiliser et prêt à [l'emploi,](http://automne-cdi.ac-toulouse.fr/web/2-espace-cdi.php) Scoop it est à la fois un très bon outil de veille et un service efficace pour [agrandi](http://automne-cdi.ac-toulouse.fr/web/101-veille-professionnelle.php)r son réseau autour de sujets précis. Très axé réseaux sociaux, il permet de [partager](http://www.pearltrees.com/t/my-private-breakfast/scoop/id4272584) facilement son contenu sur Twitter et Facebook. Il offre également la possibilité à l'utilisateur de suggérer des contenus à un autre usager. Il dispose également d'une fonction de classement par *tags* qui permet de retrouver facilement les informations publiées ainsi que d'un outil de statistiques. Inconvénients : Scoop it manque d'un système pour catégoriser ses ressources et d'un sommaire.

La version gratuite est limitée : l'utilisateur ne peut créer que 5 *topics* avec son compte et un *topic* ne peut être alimenté par plusieurs curateurs. Dans cette version, il n'est donc pas optimisé pour la collaboration.

Licence : Logiciel propriétaire, Freemium

Utilisation : Facile

Installation : Ne s'installe pas

# **Skype**

Auteur de la fiche : SupAgro Florac

Licence de la fiche : Creative Commons BY-SA

En introduction : Skype est un service gratuit de téléphonie par internet qui permet de discuter à deux ou à plusieurs (en ayant un compte Skype). Le service propose aussi un service de visioconférence, *chat*, partage de fichier et partage d'écran.

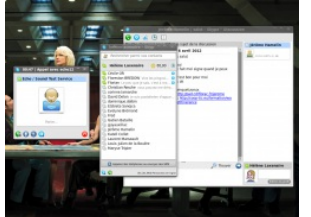

Site officiel : http://www.skype.com/intl/fr/home/ Famille d'outils : Communication synchrone

#### Présentation :

Pré-requis :

- Se créer un compte Skype.
- Installer le logiciel.
- Avoir un micro et, en option, une *webcam*.

Quelques applications :

Réunion téléphonique à plusieurs (que l'on peut coupler avec un Etherpad pour une prise de notes partagée).

Présenter et commenter un diaporama à distance grâce au partage du bureau.

Prise en main :

Un tutoriel pour installer et utiliser Skype sous [Windows](http://www.6ma.fr/tuto/comment+utiliser+skype-547)

Pour aller plus loin :

- Privilégier l'utilisation du micro-casque pour une meilleure qualité du son
- Un tutoriel pour régler les paramètres avancés de Skype

Avant[ages](http://www.6ma.fr/tuto/comment+utiliser+skype-549) :

- Bonne qualité audio et vidéo.
- Outil complet : audio, vidéo, *chat*, transfert de fichier.
- Communications gratuites entre utilisateurs de Skype quelque soit la distance.
- Possibilité de réunion téléphonique jusqu'à 25 personnes (!).

Inconvénients :

- Logiciel propriétaire (le traitement des données par Skype est obscure).
- L'utilisation de Skype est interdite dans un certain nombre d'entreprise et d'administration.
- La configuration du micro et de la *webcam* est parfois problématique : faire des essais avant de se lancer dans une réunion Skype.
- Interface différente suivant les plate-formes : Windows, Linux, Mac, rend plus difficile le dépannage à distance.
- Demande une installation et une petite appropriation de l'outil ce qui n'est pas le cas du téléphone !

Licence : Logiciel propriétaire, Freemium Utilisation : Facile Installation : Facile

# **SPIP**

Auteur de la fiche : Mathilde Guiné, Outils Réseaux

#### Licence de la fiche : Creative Commons BY-SA

En introduction : "SPIP fait partie de ces sites sous CMS. Il s'agit ni plus ni moins que l'une des plus grandes réussites logicielles issues de la sphère francophone libre (avec par exemple la distribution Linux Mandriva mais là on sort de l'associatif pour entrer dans le monde de l'entreprise). C'est également une réussite coopérative car le projet est soutenu par une ample et active communauté qui lui assure réactivité, qualité et pérennité." (issue de la fiche Framasoft)

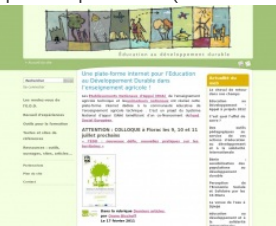

Site officiel : http://www.spip.net/ Famille d'outils : Gestionnaire de contenus (CMS) Présentation :

**Tutoriel SPIP**

Quelques applications :

- [http://www.spip.net/fr\\_article884.html](http://www.spip.net/fr_article884.html) : liste de sites en SPIP
- <http://www.monde-diplomatique.fr> : à l'origine de SPIP, utilisation de mots-clés
- <http://recherche-en-danger.apinc.org/> : exemple de pétition (chercheurs)

Prise en main :

Pour aller plus loin :

- Fiche framasoft
- Cours "Utiliser SPIP"
- Cours ["Installer](http://www.framasoft.net/article1077.html) SPIP"
- Cours ["Modifier](http://outils-reseaux.org/CoursUtiliserSpip) l'apparence d'un site SPIP" (squelettes et style css)

#### Avant[ages](http://outils-reseaux.org/CoursInstalSpip) :

- Beaucoup de possibilités de [personnalisations,](http://outils-reseaux.org/CoursHabillageSpip) de fonctionnalités, grosse communauté de développeurs, multilinguisme.
- Utilise un langage spécifique (et en français) pour modifier le code, beaucoup plus simple que les langages de programmation habituels. Bref, on peut bidouiller les pages et les squelettes sans rien y connaître au PHP.

#### Inconvénients :

Communauté beaucoup moins large que d'autres CMS donc il y a beaucoup moins de *template* et de *plugin* disponibles pour personnaliser Spip que d'autres CMS.

Licence : Licence libre, Gratuit Utilisation : Il y a plus facile mais aussi plus compliqué Installation : Réservé aux Jedis de l'informatique

# Utilisation d'une carte Google pour les achats groupés

### Auteur de la fiche : Françoise Viala

Licence de la fiche : Creative Commons BY-SA

Témoignage : Cet outil a été mis en place lors d'une réflexion au sein de l'association Pic'assiette. Comment rendre visible les initiatives citoyennes autour de commandes groupées ?

# Fonctionnement

Ce n'est pas l'association qui crée des groupes mais c'est elle qui invite le citoyen ou le producteur à se rapprocher du groupe le plus proche, voire même en créer un. Les citoyens qui ne se connaissent pas laissent leurs coordonnées puis ensuite Pic'assiette les met en lien suivant leur origine géographique. L'idée était donc :

- De montrer l'existant à un public novice mais aussi pour les groupes déjà créés. En effet, sur le territoire entre Nîmes et Montpellier plusieurs groupes existent, sans se connaître. Chaque groupe gère son fonctionnement, se questionne mais sans échanger.
- De créer du lien, d'échanger entre groupes !

Et cela marche car des journées sont organisées de façon autonome, sans que l'association Pic'assiette ne l'anime.

Au delà de créer du lien, l'objectif est réfléchir d'une façon collective sur : comment aider à la diversification des débouchés pour les producteurs et pérenniser cette démarche sans que cela repose toujours sur le même noyau de personnes ?

La participation est libre, il n'y a pas besoin d'inscription pour se référencer. Le plus gros du référencement a été réalisé par l'association Pic'assiette qui a pris le temps de rencontrer et d'échanger avec les groupes proches de Montpellier ensuite les groupes se sont rencontrés et gèrent leur rythme de réunion, leur ordre du jour, etc... De façon autonome.

L'outil a servi d'exemple pour créer une carte référençant les groupement d'achat citoyens, mais au niveau de la région Languedoc-Roussillon toute entière. (http://sitecoop.net/gaclr/)

L'avantage principal de ce type de carte est la visibilité rapide des initiatives.

### Quelques préconisations :

- Il faut penser à [l'actualiser.](http://site-coop.net/gaclr/))
- Il faut penser à former les personnes.
- Il faut l'animer. L'outil en lui même ne suffit pas, il faut faire connaître par des représentation sur stand, journée grand public.

### La suite

La deuxième étape consiste à référencer les outils qui permettent de commander, les démarches et actions mises en place pour que le groupe devienne pérenne. L'association a d'ailleurs participé aux Rencontres Moustic afin de rendre sa démarche encore plus collective et collaborative. Lien internet : http://picassiette.org/wakka.php?wiki=CollectifsAchatsGroupes

# Ce que nous av[ons](http://moustic.info/2013/) appris de Cooptic

Les formations hybrides, liant les "enseignements" en présence et à distance, sont d'excellents outils de développement professionnel tout au long de la **vie.**

Cependant, plusieurs conditions sont nécessaires pour que ce type de dispositifs de formation devienne un réel écosystème d'apprentissage. L'expérience de Cooptic a renforcé nos convictions sur quelques conditions de réussite des formations à l'ère numérique.

La formation n'est plus une transmission pyramidale des savoirs, où celui qui sait passe l'information à celui qui apprend. C'est une co-construction des connaissances à partir de la mise en réseaux des informations disponibles, sélectionnées par le formateurs, des connaissances et des expériences individuelles enrichies collectivement par les échanges réflexifs. Le processus formatif est explicité par le formateur pour que la formation permette **d'apprendre à apprendre.**

**La personne est au centre de l'apprentissage.** Mais cette personne est facilement connectée au monde et aux autres, grâce à des nouvelles technologies disponibles. Dans la formation Cooptic et Animacoop, son équivalent français, nous expérimentons la construction des communautés apprenantes dont le fonctionnement est proche des communautés épistémiques (cf. *supra*). Les stagiaires publient des articles, créent des parcours de formation en devenant progressivement des "amateurs -experts" actifs. Cette nouvelle qualité des personnes en formation conjugue d'authentiques ambitions intellectuelles, pédagogiques, voire démocratiques, et ouvre largement la place au plaisir d'apprendre.

#### **Le travail de formateur change car il assure plusieurs fonctions en parallèle :**

- Formateur "expert" : il est le référent sur les sujets traités, il transfert les connaissances.
- Accompagnateur : il structure et accompagne la progression du groupe dans un environnement d'apprentissage fondé sur la communication et l'échange.
- Tuteur : il établit un lien individualisé avec chaque apprenant en aidant à surmonter l'effet d'isolement que les formations à distance induit.
- "Technicien" : il est garant du fonctionnement des dispositifs techniques.

#### **Ces nouvelles "fonctions" assurées par un ou plusieurs formateurs nécessitent des changement profonds :**

- Reconsidérer la "distance" comme un espace-temps de possibles interactions et apprentissages. On peut apprendre, créer des liens, travailler ensemble, produire une ressource dans des configurations multiples :
	- À distance asynchrone en contribuant selon ses disponibilité sur un espace d'écriture, en partageant des ressources... En échangeant par *mail* ou *forum*,
	- À distance synchrones durant des conférences vidéo, ou échanges de pratique entre les groupes,
	- En présence et à distance à la fois... Il est possible d'organiser des cours en visio-conférence avec deux groupes en parallèle sur deux sites différents.
- Rendre la relation plus horizontale entre les formateurs, les stagiaires et le savoir. Dans les flux des informations et des échanges, le formateur est un élément parmi d'autres.
- Adopter la méthode "s*urt*"1 ....accepter les incertitudes et oser expérimenter durant le processus. Le formateur est garant de la méthodologie : il crée des conditions d'équilibre et ne maîtrise pas nécessairement la forme des résultats de coproduction.

# Les éléments d'innovation et ses effets sur le dispositif de formation et l'apprentissage de la coopération

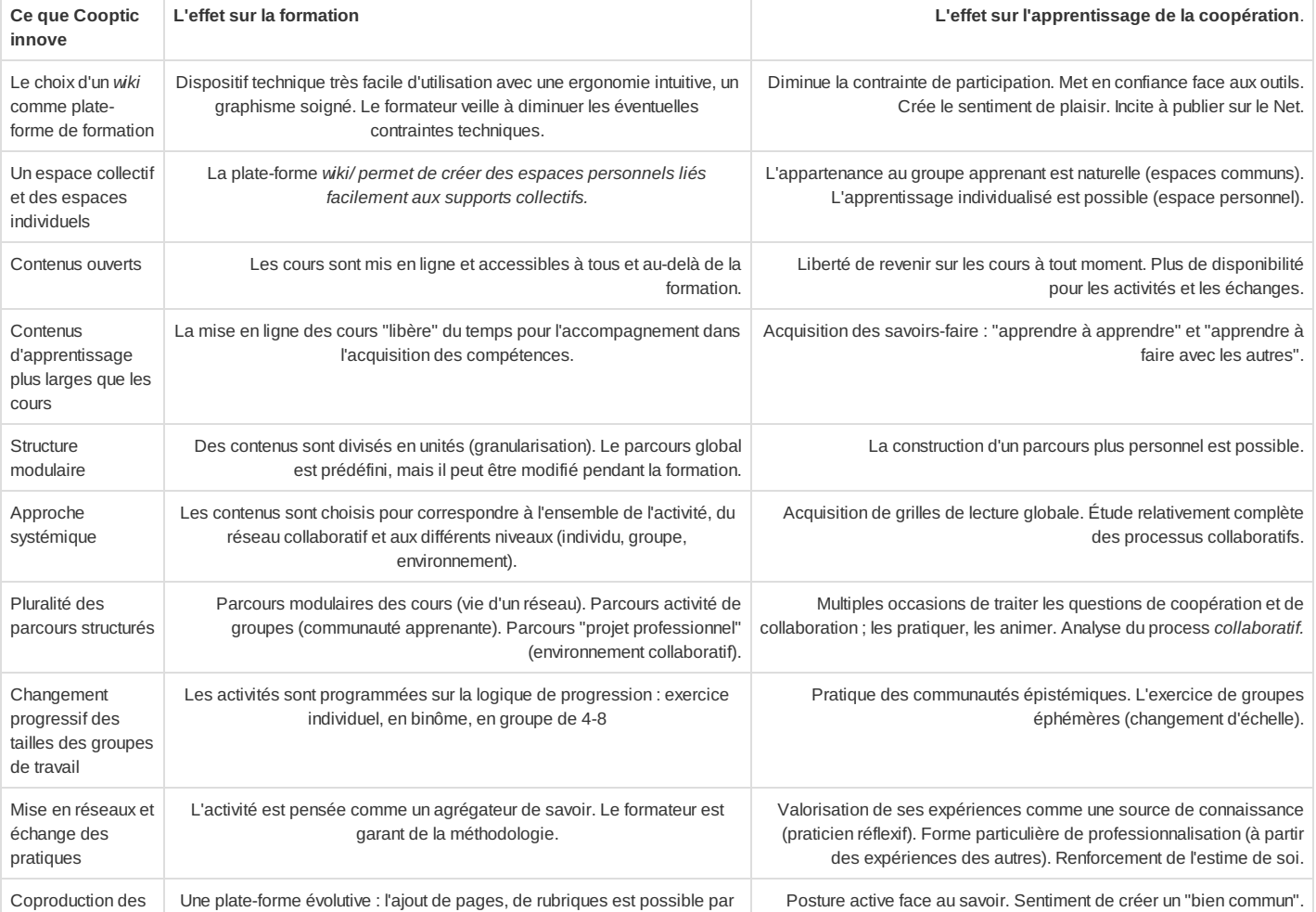

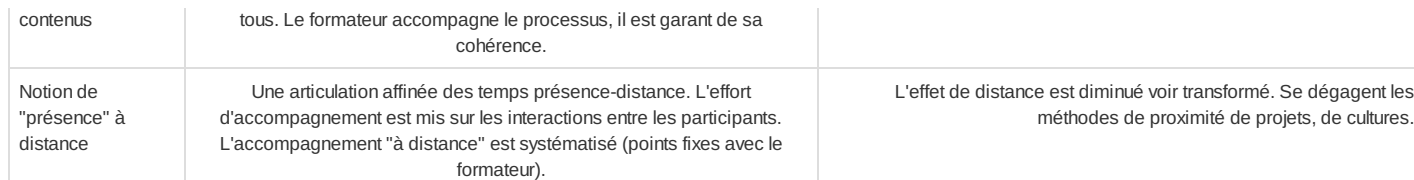

# Pour en savoir plus : les communautés épistémiques

Les communautés épistémiques peuvent être définies comme un [petit] groupe de représentants partageant un objectif cognitif commun de création de connaissance et une structure commune permettant une compréhension partagée. C'est un groupe hétérogène. Par conséquent, l'une des premières tâches de ses membres consiste à créer un codebook, une sorte de "code de conduite", qui définit les objectifs de la communauté et les moyens de les atteindre ainsi que les règles de comportements collectifs. Donc ce qui caractérise une communauté épistémique est avant tout l'autorité procédurale, qui est garante du progrès vers le but fixé *tout en laissant aux participants une certaine autonomie.*

La production de la connaissance s'est réalise à partir des synergies des particularités individuelles. Cela nécessite que la connaissance qui circule au sein de la communauté soit explicitée. Cette explicitation se fait par la conversion de connaissances tacites individuelles en connaissances explicites et collectives : les membres de la communauté épistémique sont unis par leurs responsabilités à mettre en valeur un ensemble particulier de connaissances. L'objet de l'évaluation concerne donc la contribution individuelle à l'effort vers le but collectif à atteindre, et la validation de l'activité cognitive (production de la connaissance) de chaque membre se fait par les pairs selon les critères fixés par l'autorité procédurale. Il en est de même avec le recrutement de nouveaux membres dans ce type de groupes : il se fait par des pairs, selon des règles préétablies relatives au potentiel d'un membre à réaliser le but de la communauté.

#### Bibliographie

Cohendet, P., Créplet, F. et Dupouët, O., (2003), Innovation organisationnelle, communautés de pratique et communautés épistémiques : le cas de Linux. Revue française de gestion*, n° 146, 99-121.*

<span id="page-20-0"></span>*1 Rosnay, Joël.* Surfer la vie : vers la société fluide*. Paris : Les liens qui libèrent, 2012*